# CSCI-351 Data communication and Networks

### **Lecture 11: Transport (UDP, but mostly TCP)**

The slide is built with the help of Prof. Alan Mislove, Christo Wilson, and David Choffnes's class

### Transport Layer

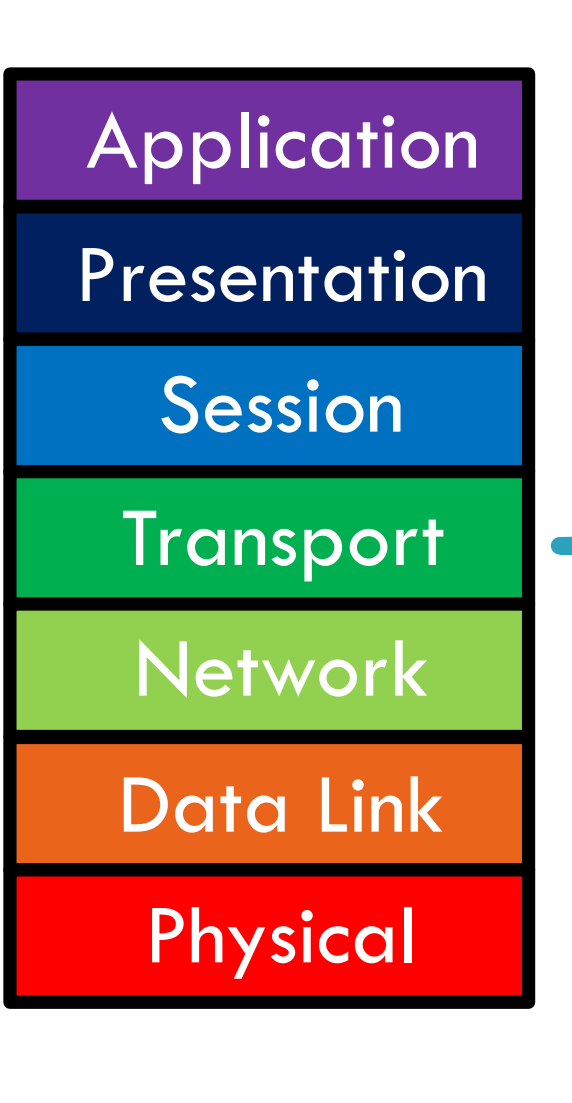

**2**

### Function:

- **<u>E</u>** Demultiplexing of data streams
- □ Optional functions:
	- **E** Creating long lived connections
	- **E** Reliable, in-order packet delivery
	- $\blacksquare$  Error detection
	- $\blacksquare$  Flow and congestion control
- <sup>䡦</sup> Key challenges:
	- **D** Detecting and responding to congestion
	- ! Balancing fairness against high utilization

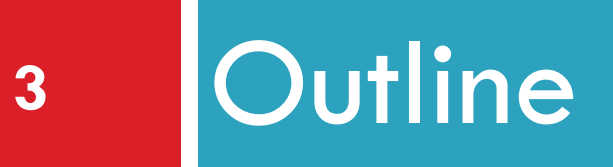

# ❑ UDP ❑ TCP ❑ Congestion Control ❑ Evolution of TCP

❑ Problems with TCP

## The Case for Multiplexing

- **4**
- <sup>䡦</sup> Datagram network  $\blacksquare$  No circuits
	- $\blacksquare$  No connections
- $\Box$  Clients run many applications at the same time
	- Who to deliver packets to?
- □ Using IP header "protocol" field?  $\blacksquare$  8 bits  $=$  256 concurrent streams
- □ Insert Transport Layer to handle demultiplexing

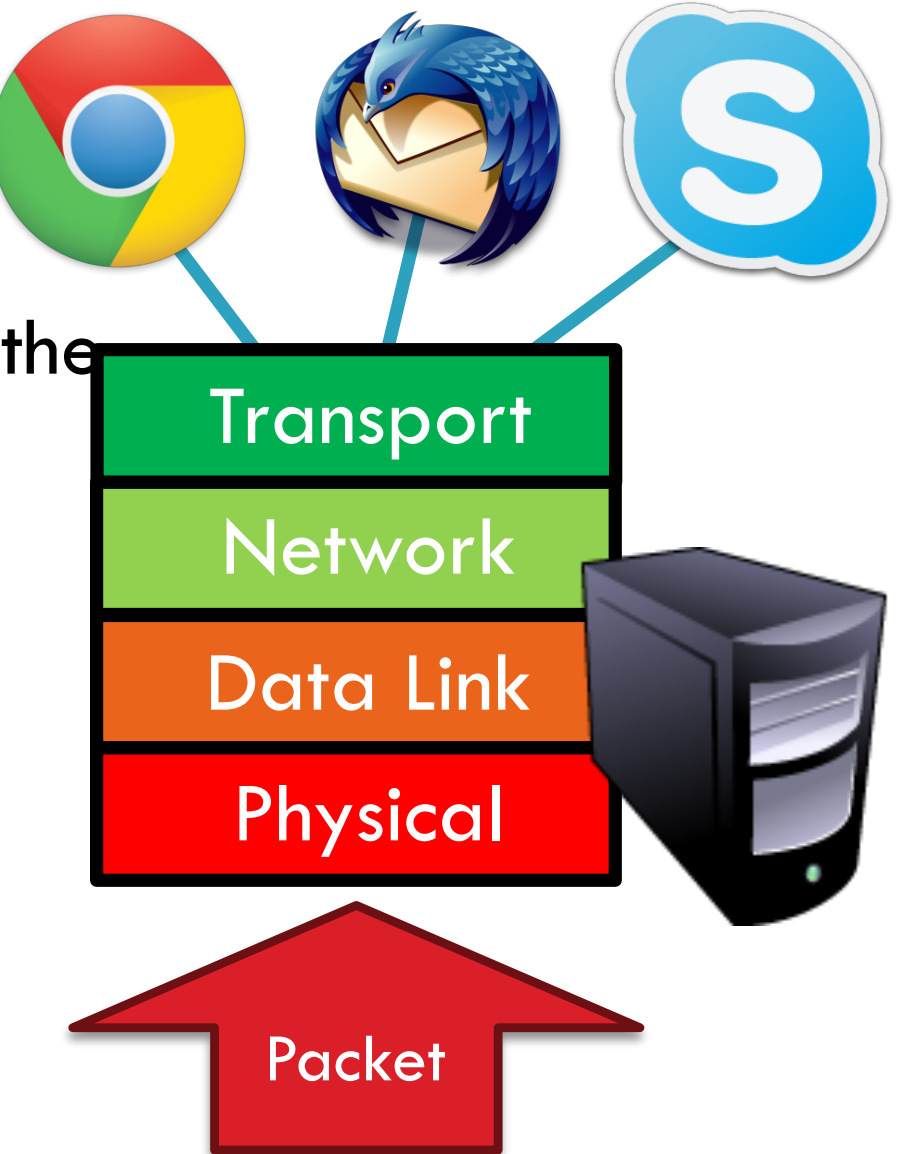

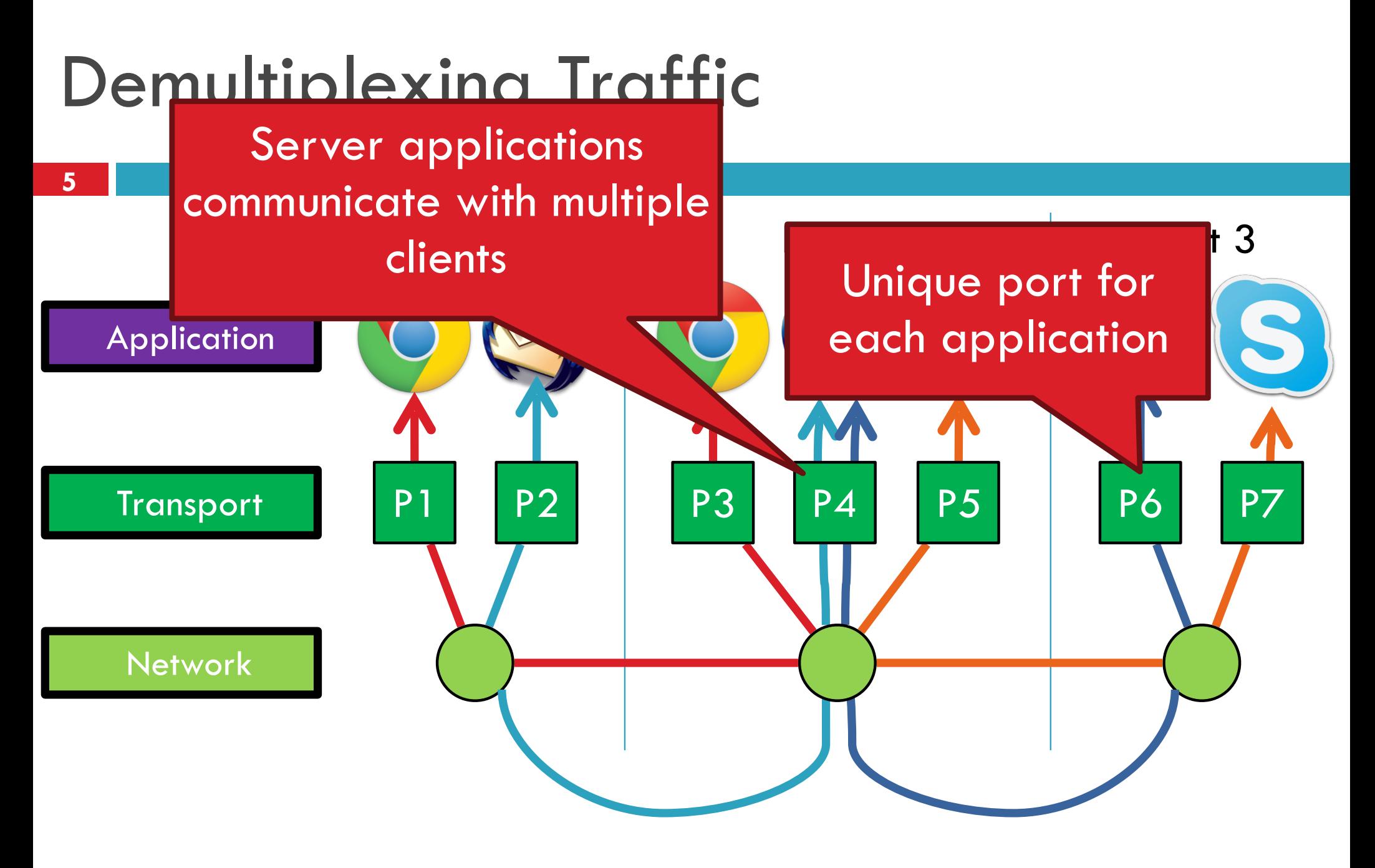

Endpoints identified by *<src\_ip, src\_port, dest\_ip, dest\_port>*

### Layering, Revisited

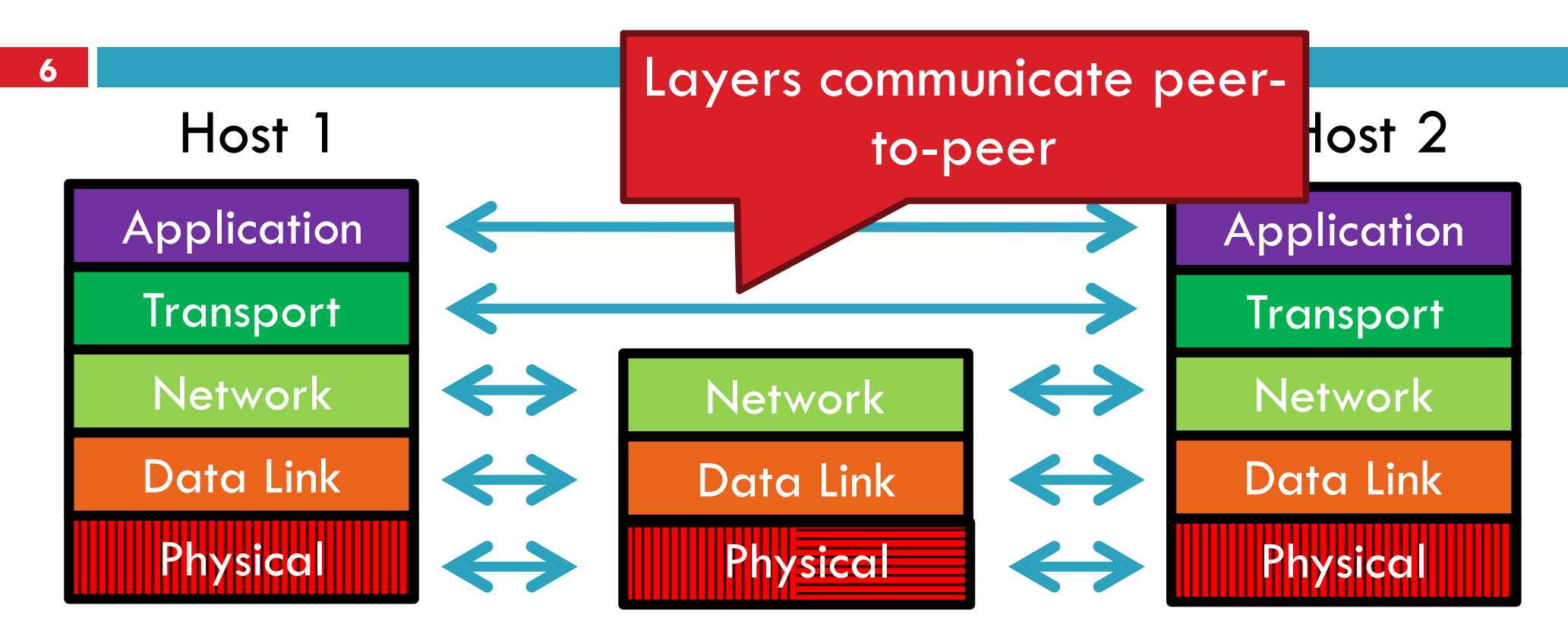

- <sup>䡦</sup> Lowest level end-to-end protocol (in theory)
	- **E** Transport header only read by source and destination
	- **E** Routers view transport header as payload

## User Datagram Protocol (UDP)

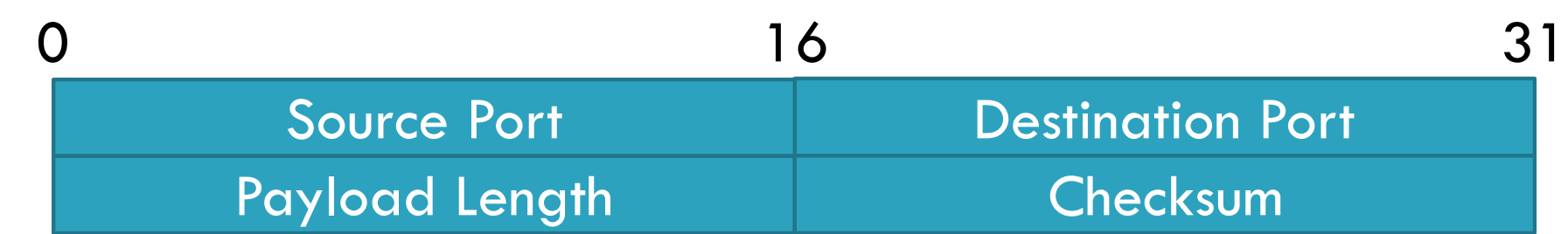

□ Simple, connectionless datagram **D C sockets: SOCK DGRAM** 

- □ Port numbers enable demultiplexing  $\blacksquare$  16 bits = 65535 possible ports **Port 0 is invalid**
- <sup>䡦</sup> Checksum for error detection
	- **<u>E</u>** Detects (some) corrupt packets
	- **□** Does not detect dropped, duplicated, or reordered packets

### Uses for UDP

- □ Invented after TCP ■ Why?
- □ Not all applications can tolerate TCP
- □ Custom protocols can be built on top of UDP
	- Reliability? Strict ordering?
	- **E** Flow control? Congestion control?
- <sup>䡦</sup> Examples
	- **E** RTMP, real-time media streaming (e.g. voice, video)
	- **E** Facebook datacenter protocol
		- **O** Why?

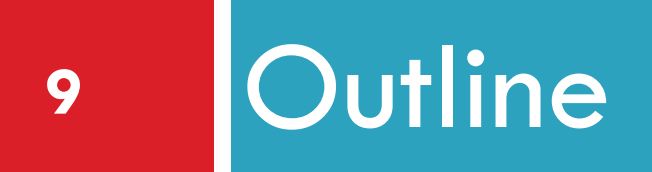

# ❑ UDP ❑ TCP ❑ Congestion Control ❑ Evolution of TCP ❑ Problems with TCP

### Transmission Control Protocol

- □ Reliable, in-order, bi-directional byte streams
	- **Port numbers for demultiplexing**
	- **E** Virtual circuits (connections)
	- **<u>E</u>** Flow control
	- **E** Congestion control, approximate fairness

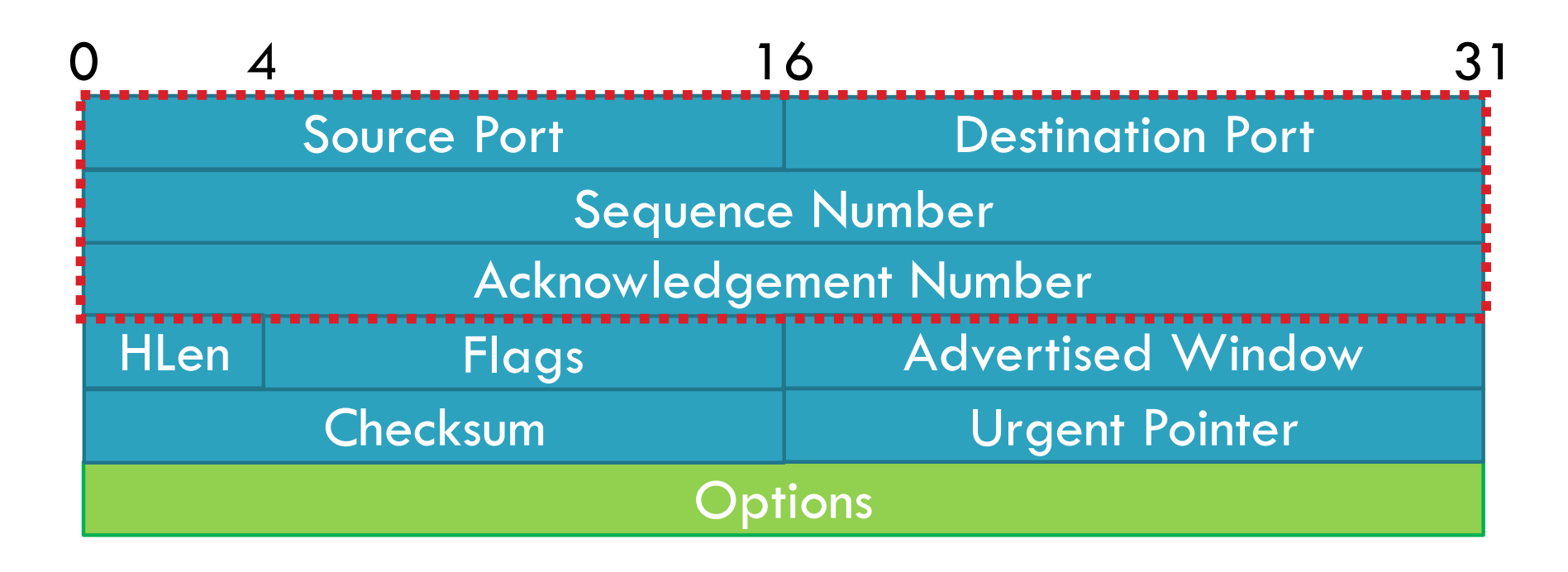

# Common TCP Options

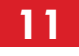

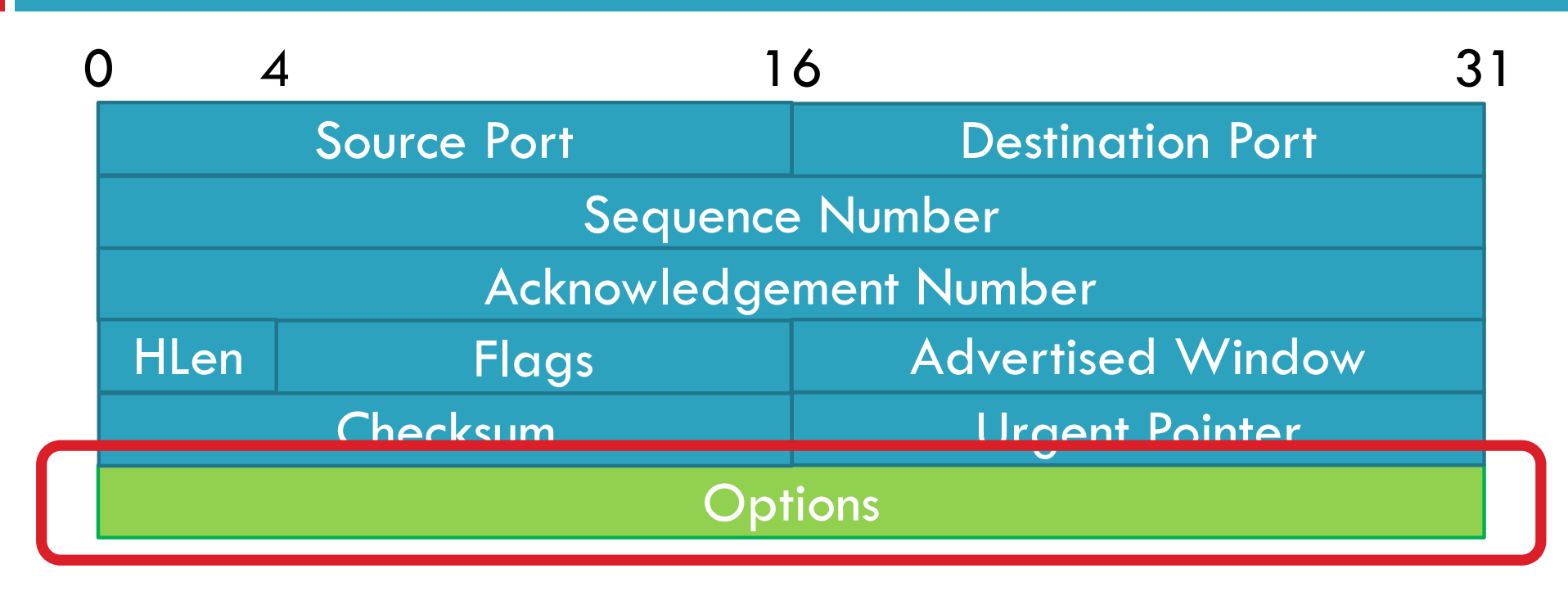

- <sup>䡦</sup> Window scaling
- □ SACK: selective acknowledgement
- <sup>䡦</sup> Maximum segment size (MSS)
- **Timestamp**

### Connection Setup

- □ Why do we need connection setup?
	- $\blacksquare$  To establish state on both hosts
	- **I** Most important state: sequence numbers
		- Count the number of bytes that have been sent
		- Initial value chosen at random
		- Why?
- <sup>䡦</sup> Important TCP flags (1 bit each)
	- **E** SYN synchronization, used for connection setup
	- ACK acknowledge received data
	- $\blacksquare$  FIN finish, used to tear down connection

### Three Way Handshake

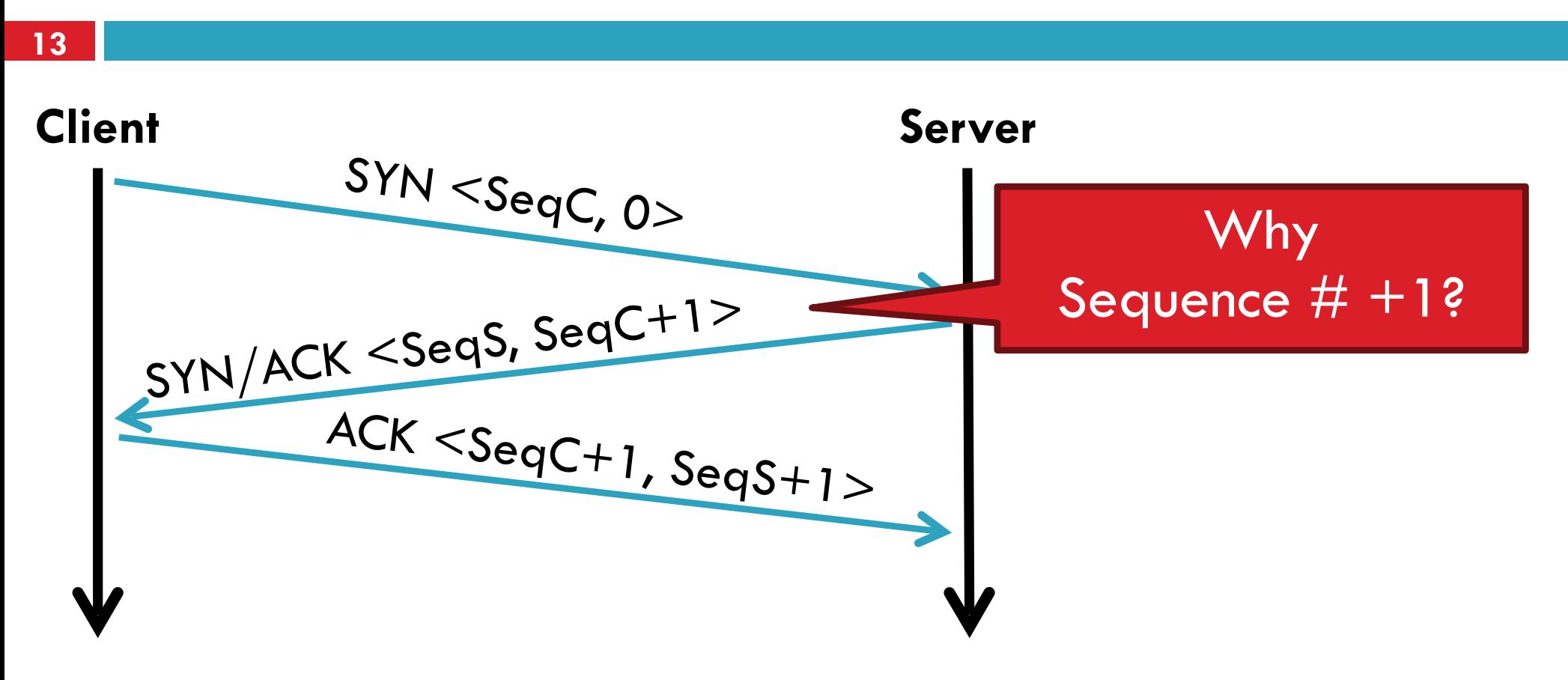

<sup>䡦</sup> Each side:

**I** Notifies the other of starting sequence number

**E** ACKs the other side's starting sequence number

### Connection Setup Issues

- □ Connection confusion
	- **E** How to disambiguate connections from the same host? **E** Random sequence numbers
- <sup>䡦</sup> Source spoofing
	- **E** Need good random number generators!
- □ Connection state management
	- **Each SYN allocates state on the server**
	- $\blacksquare$  SYN flood  $\blacksquare$  denial of service attack
	- **D** Solution: SYN cookies

### Connection Tear Down

- $\Box$  Either side can initiate tear down
- <sup>䡦</sup> Other side may continue sending data **Half open connection**
- □ Acknowledge the last FIN  $\blacksquare$  Sequence number + 1

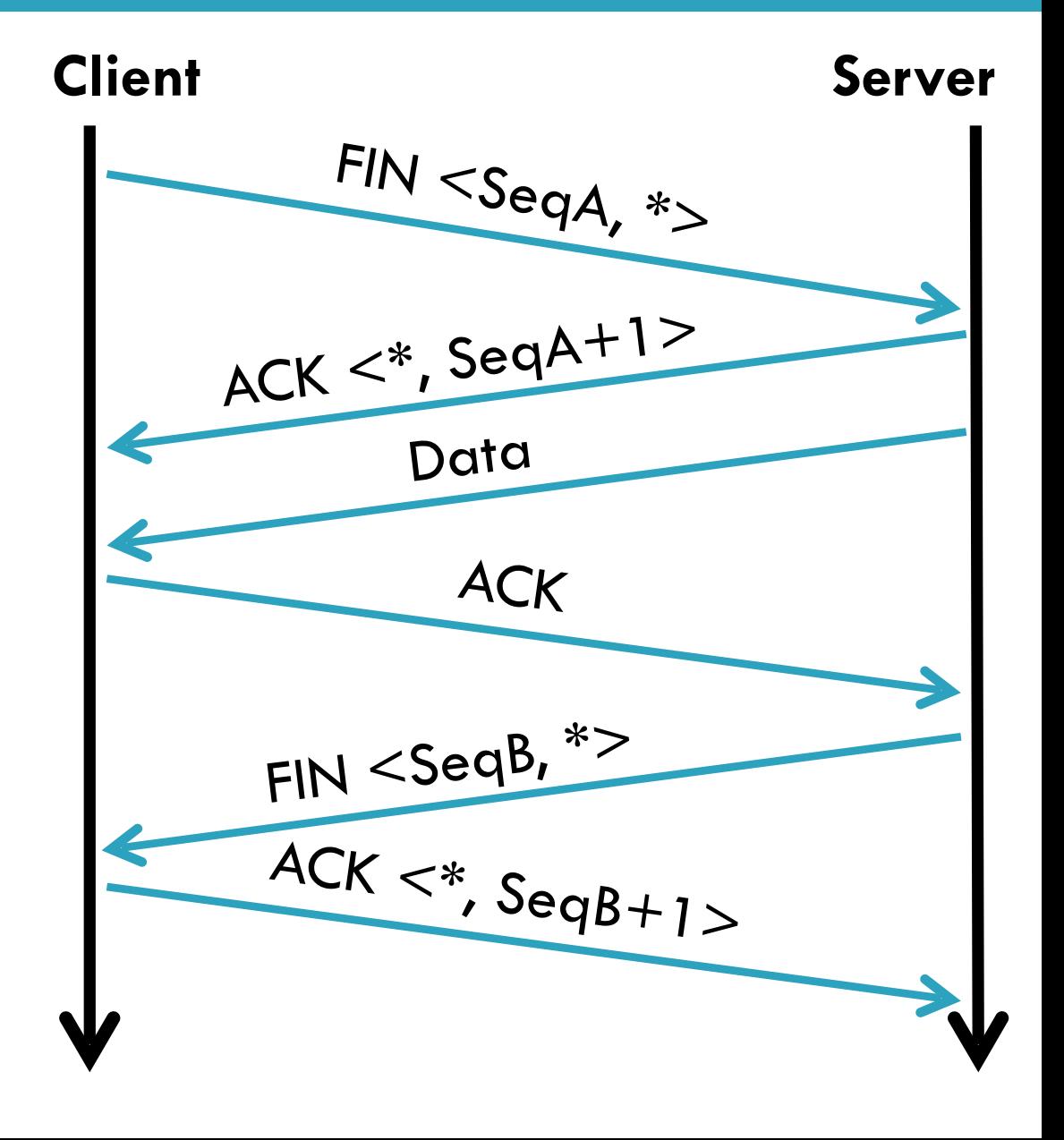

### Sequence Number Space

- □ TCP uses a byte stream abstraction
	- **Each byte in each stream is numbered**
	- 32-bit value, wraps around
	- $\blacksquare$  Initial, random values selected during setup
- <sup>䡦</sup> Byte stream broken down into segments (packets) **□** Size limited by the Maximum Segment Size (MSS) **E** Set to limit fragmentation
- <sup>䡦</sup> Each segment has a sequence number

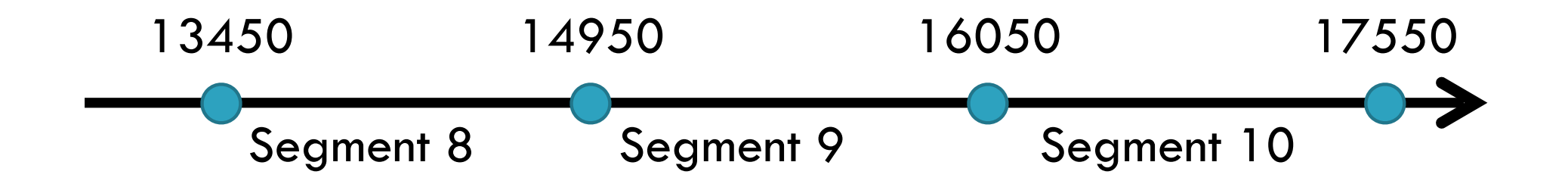

### Bidirectional Communication

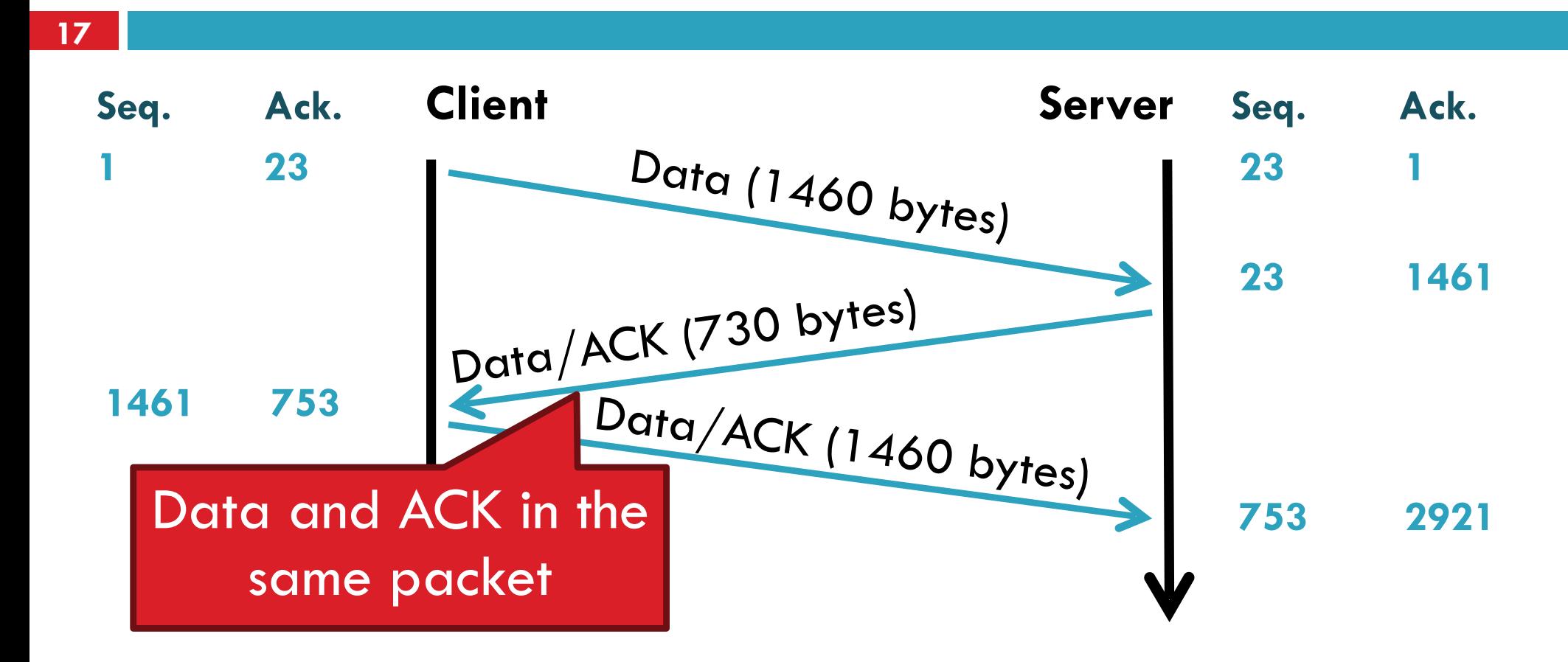

 $\Box$  Each side of the connection can send and receive **<u><b>O**</u> Different sequence numbers for each direction

### Flow Control

- □ Problem: how many packets should a sender transmit? **I** Too many packets may overwhelm the receiver  $\blacksquare$  Size of the receivers buffers may change over time
- □ Solution: sliding window
	- $\blacksquare$  Receiver tells the sender how big their buffer is
	- **D** Called the advertised window
	- For window size *n*, sender may transmit *n* bytes without receiving an ACK
	- **E** After each ACK, the window slides forward
- □ Window may go to zero!

### Flow Control: Sender Side

**19**

### Packet Sent

### Packet Received

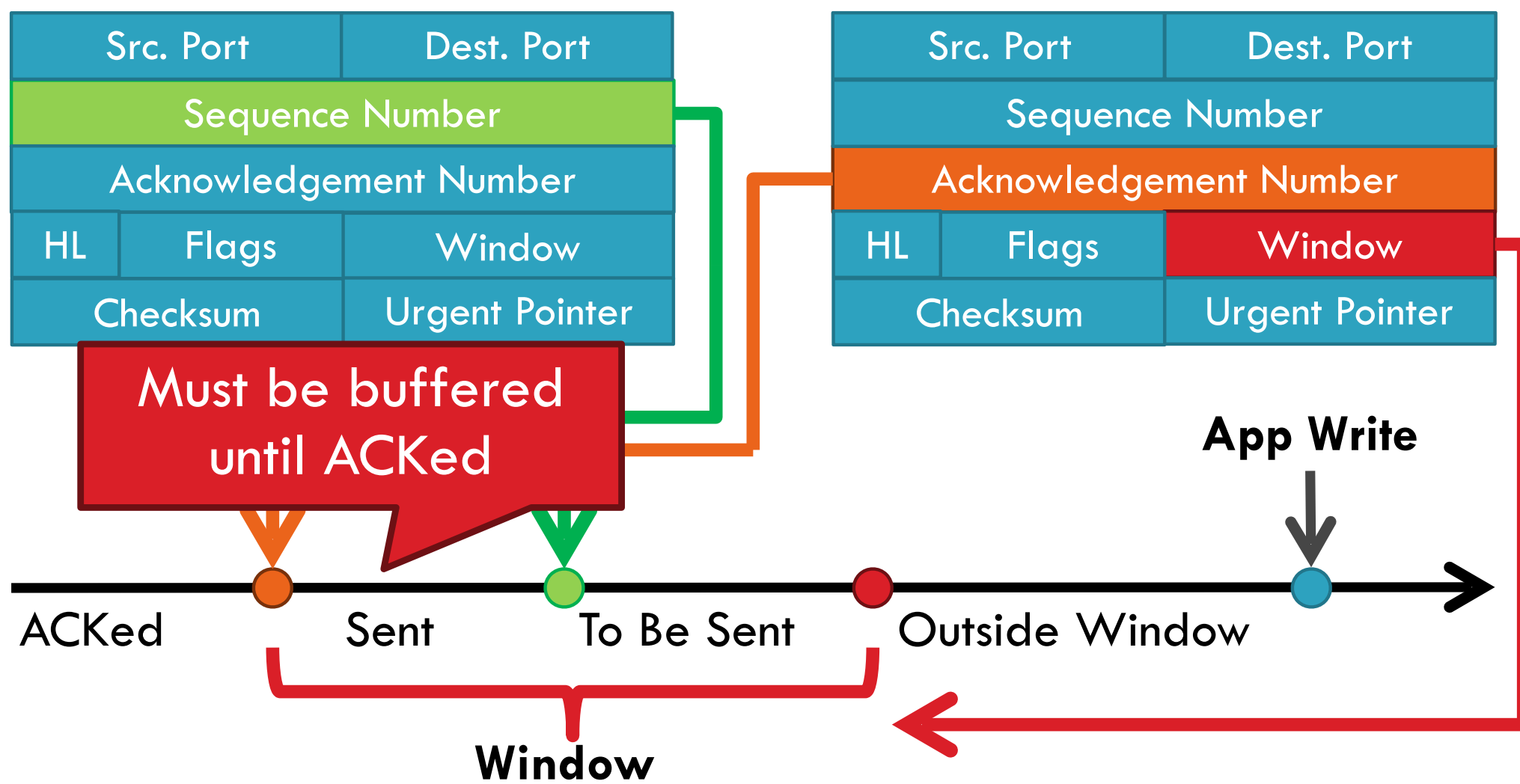

### Sliding Window Example

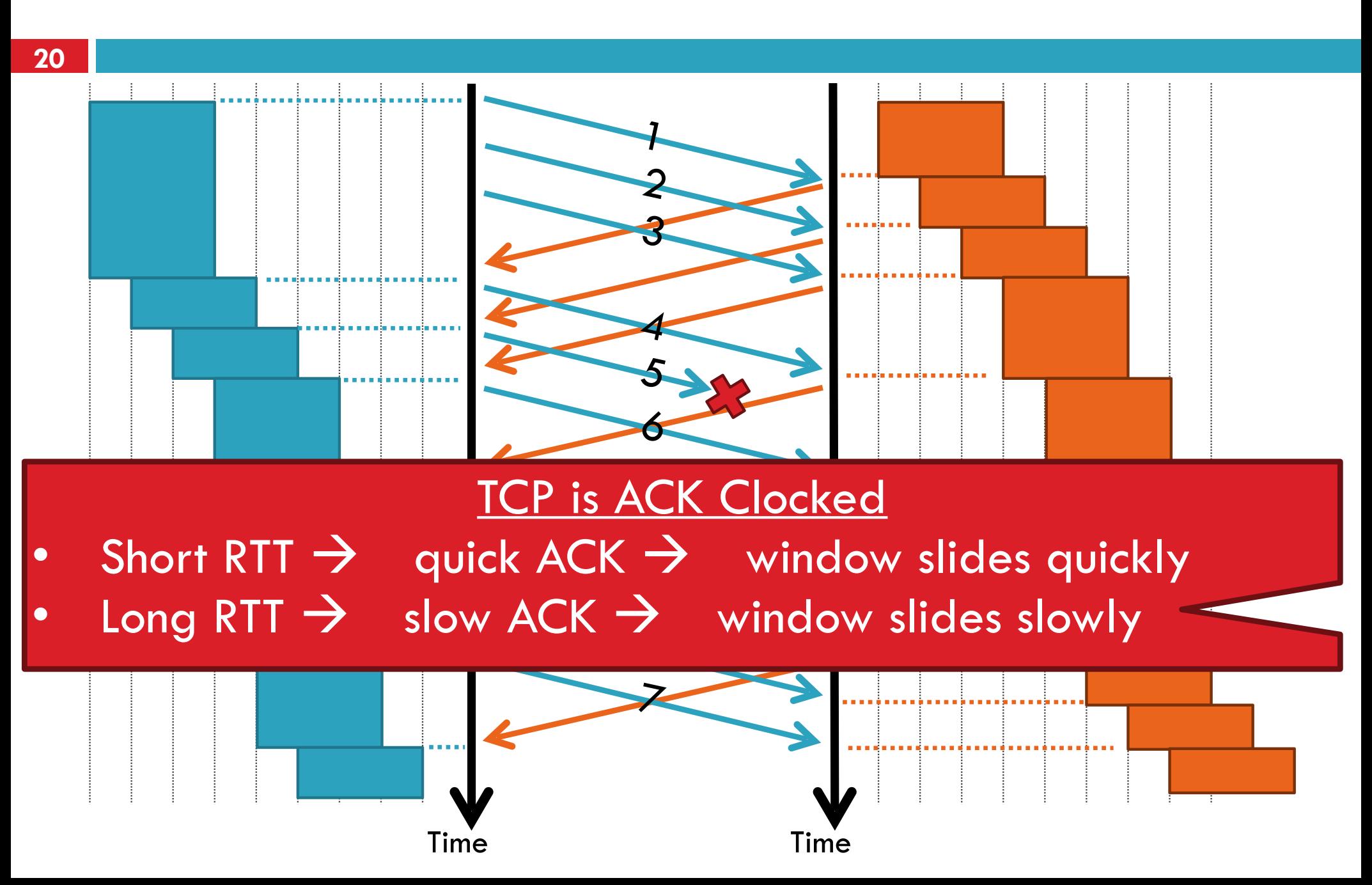

### What Should the Receiver ACK?

ACK every packet

- 2. Use *cumulative ACK*, where an ACK for sequence *n* implies ACKS for all *k* < *n*
- 3. Use *negative ACKs* (NACKs), indicating which packet did not arrive
- 4. Use *selective ACKs* (SACKs), indicating those that did arrive, even if not in order
	- SACK is an actual TCP extension

### Sequence Numbers, Revisited

- **22**
- □ 32 bits, unsigned
- <sup>䡦</sup> Guard against stray packets
	- $\blacksquare$  IP packets have a maximum segment lifetime (MSL) of 120 seconds
		- i.e. a packet can linger in the network for 2 minutes
	- **E** Sequence number would wrap around

### Silly Window Syndrome

- **23**
- □ Problem: what if the window size is very small? **E** Multiple, small packets, headers dominate data

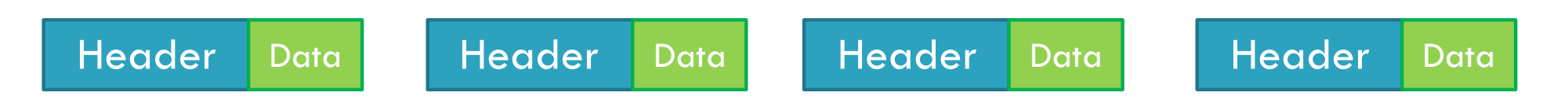

- □ Equivalent problem: sender transmits packets one byte at a time
	- 1. for (int  $x = 0$ ;  $x < \text{strlen(data)}$ ;  $++x$ )
	- 2. write(socket, data  $+ x$ , 1);

### Nagle's Algorithm

- 1. If the window  $>=$  MSS and available data  $>=$  MSS: Send the data 2. Elif there is unACKed data: Enqueue data in a buffer (send after a timeout) 3. Else: send the data □ Problem: Nagle's Algorithm delays transmissions **E** What if you need to send a packet immediately? 1. int flag  $= 1;$ 2. setsockopt(sock, IPPROTO\_TCP, TCP\_NODELAY, (char \*) Send a full packet Send a non-full packet if nothing else is happening
	- &flag, sizeof(int));

### Error Detection

- □ Checksum detects (some) packet corruption **E** Computed over IP header, TCP header, and data
- Sequence numbers catch sequence problems **O** Duplicates are ignored **D** Out-of-order packets are reordered or dropped **I** Missing sequence numbers indicate lost packets
- <sup>䡦</sup> Lost segments detected by sender **<u>Elast Use timeout to detect missing ACKs</u> E** Need to estimate RTT to calibrate the timeout
	- **E** Sender must keep copies of all data until ACK

### Retransmission Time Outs (RTO)

**26**

### □ Problem: time-out is linked to round trip time

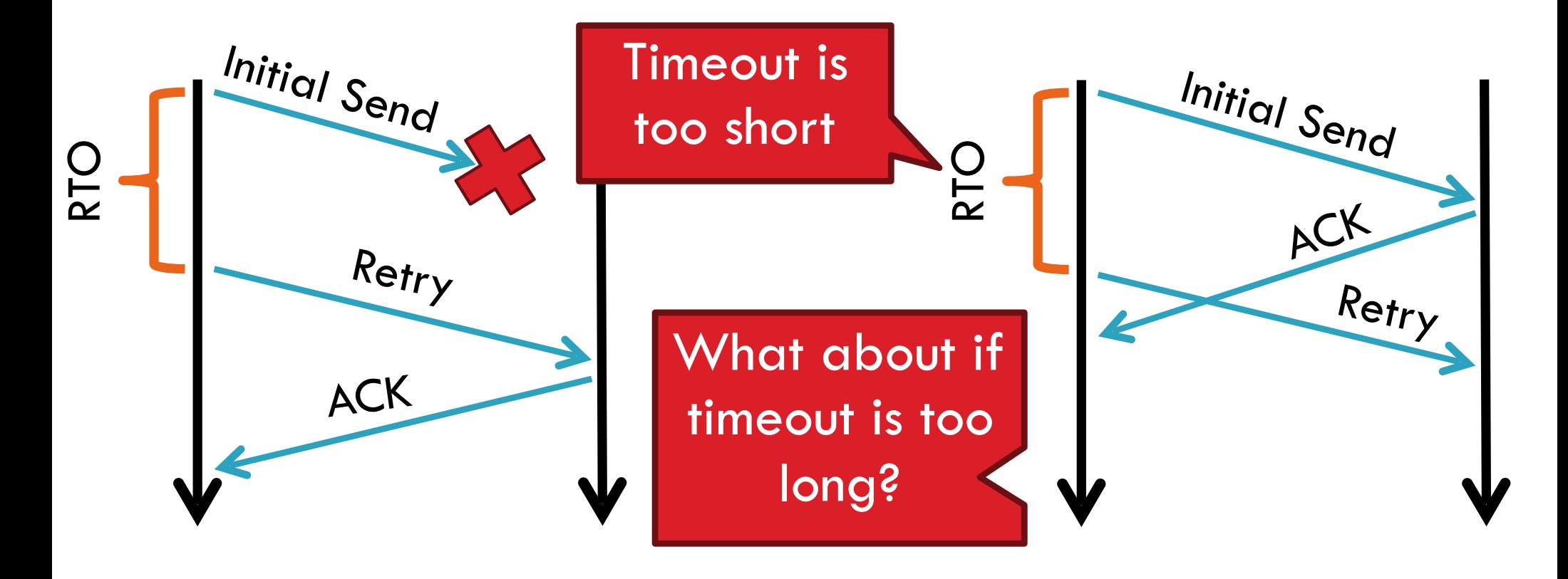

### Round Trip Time Estimation

**27**

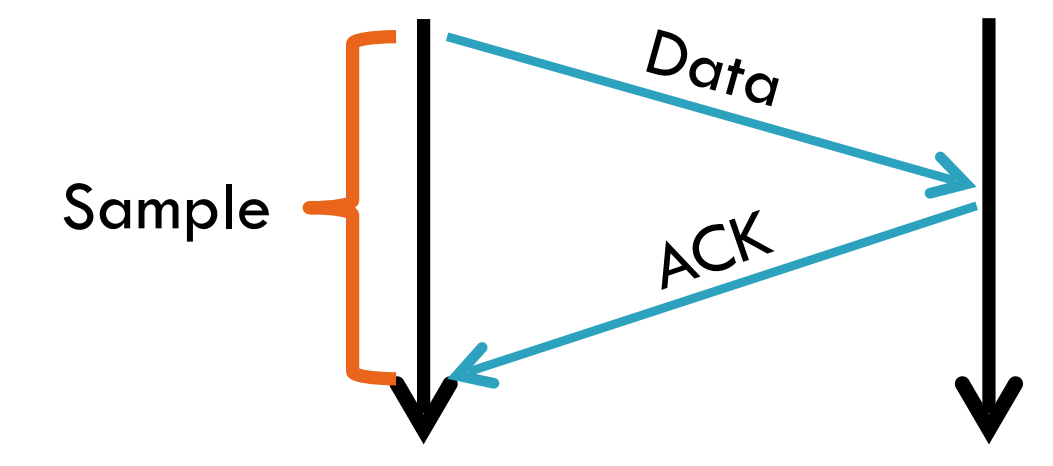

<sup>䡦</sup> Original TCP round-trip estimator **E** RTT estimated as a moving average **P** new\_rtt =  $\alpha$  (old\_rtt) + (1 –  $\alpha$ )(new\_sample)  $\blacksquare$  Recommended  $\alpha$ : 0.8-0.9 (0.875 for most TCPs)  $\Box$  RTO = 2  $*$  new rtt (i.e. TCP is conservative)

### RTT Sample Ambiguity

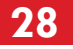

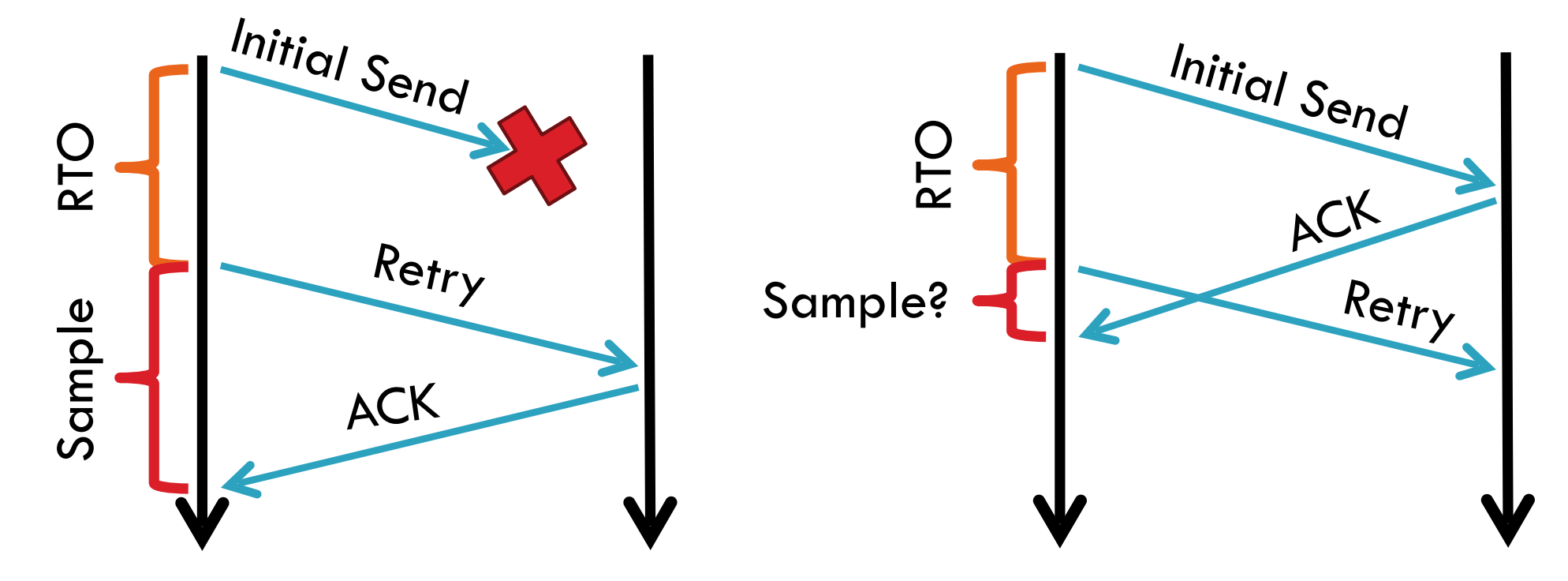

<sup>䡦</sup> Karn's algorithm: ignore samples for retransmitted segments

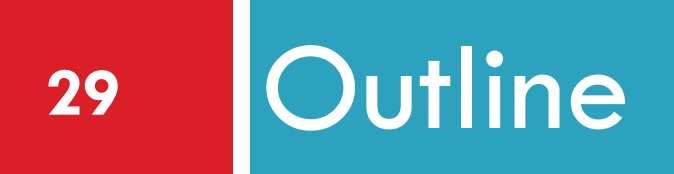

### ❑ UDP ❑ TCP

- ❑ Flow Control
- ❑ Congestion Control
- ❑ Evolution of TCP
- ❑ Problems with TCP

### What is Congestion?

- **30**
- $\Box$  Load on the network is higher than capacity
	- **E** Capacity is not uniform across networks
		- Modem vs. Cellular vs. Cable vs. Fiber Optics
	- **E** There are multiple flows competing for bandwidth
		- Residential cable modem vs. corporate datacenter
	- $\blacksquare$  Load is not uniform over time
		- $\blacksquare$  10pm, Sunday night  $\equiv$  Bittorrent Game of Thrones

### Why is Congestion Bad?

- <sup>䡦</sup> Results in packet loss
	- **E** Routers have finite buffers
	- $\blacksquare$  Internet traffic is self similar, no buffer can prevent all drops
	- When routers get overloaded, packets will be dropped
- <sup>䡦</sup> Practical consequences
	- **E** Router queues build up, delay increases
	- **D** Wasted bandwidth from retransmissions
	- **E** Low network goodput

#### The Danger of Increasing Lod **Congestion Collapse**

- $\Box$  Knee point after which
	- **<u>E</u>** Throughput increases very slow
	- **<u>Delay</u>** increases fast
- $\Box$  Cliff point after which  $\Box$  Throughput  $\rightarrow$  0
	- $\Box$  Delay  $\rightarrow \infty$

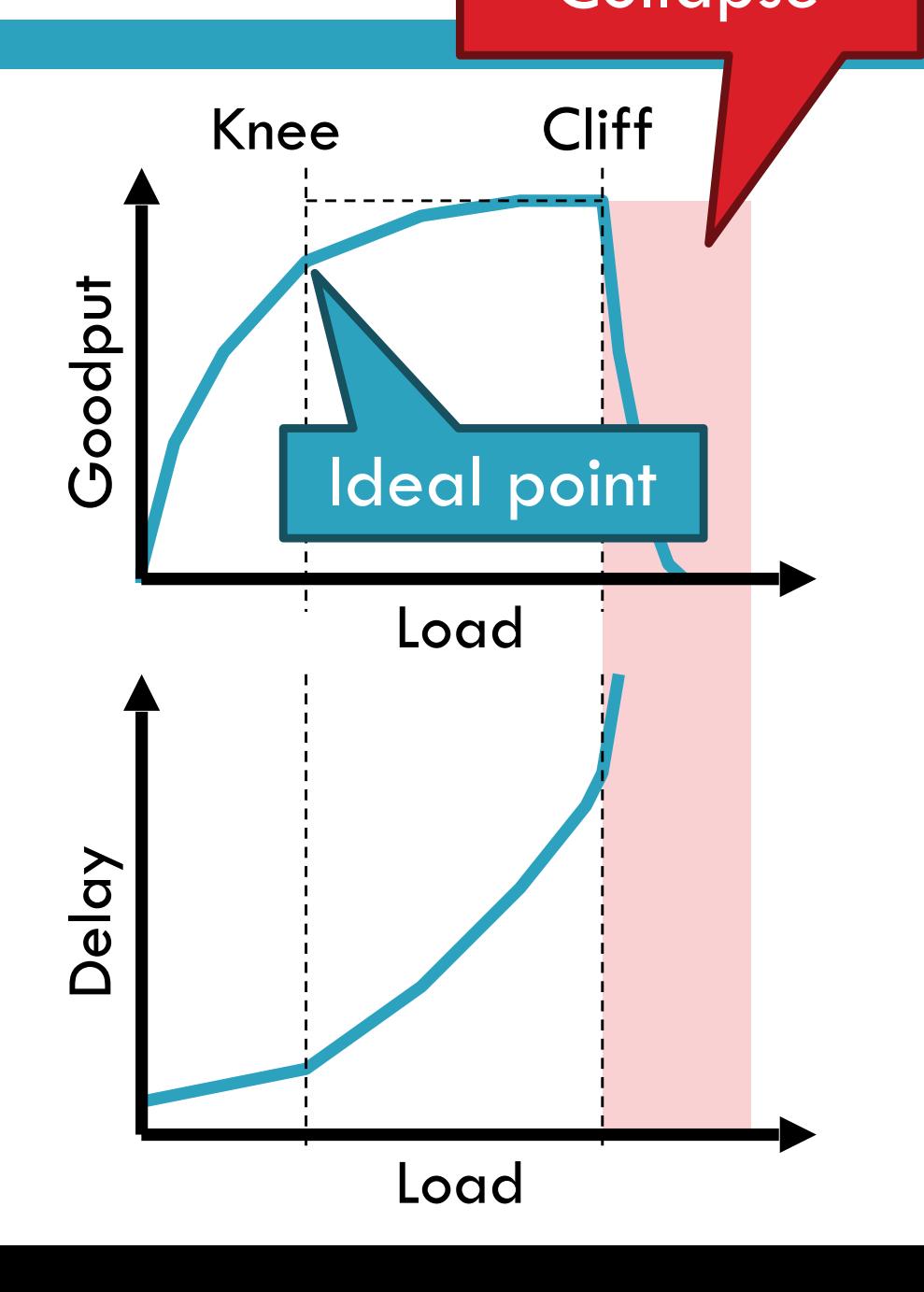

# Cong. Control vs. Cong. Avoidance

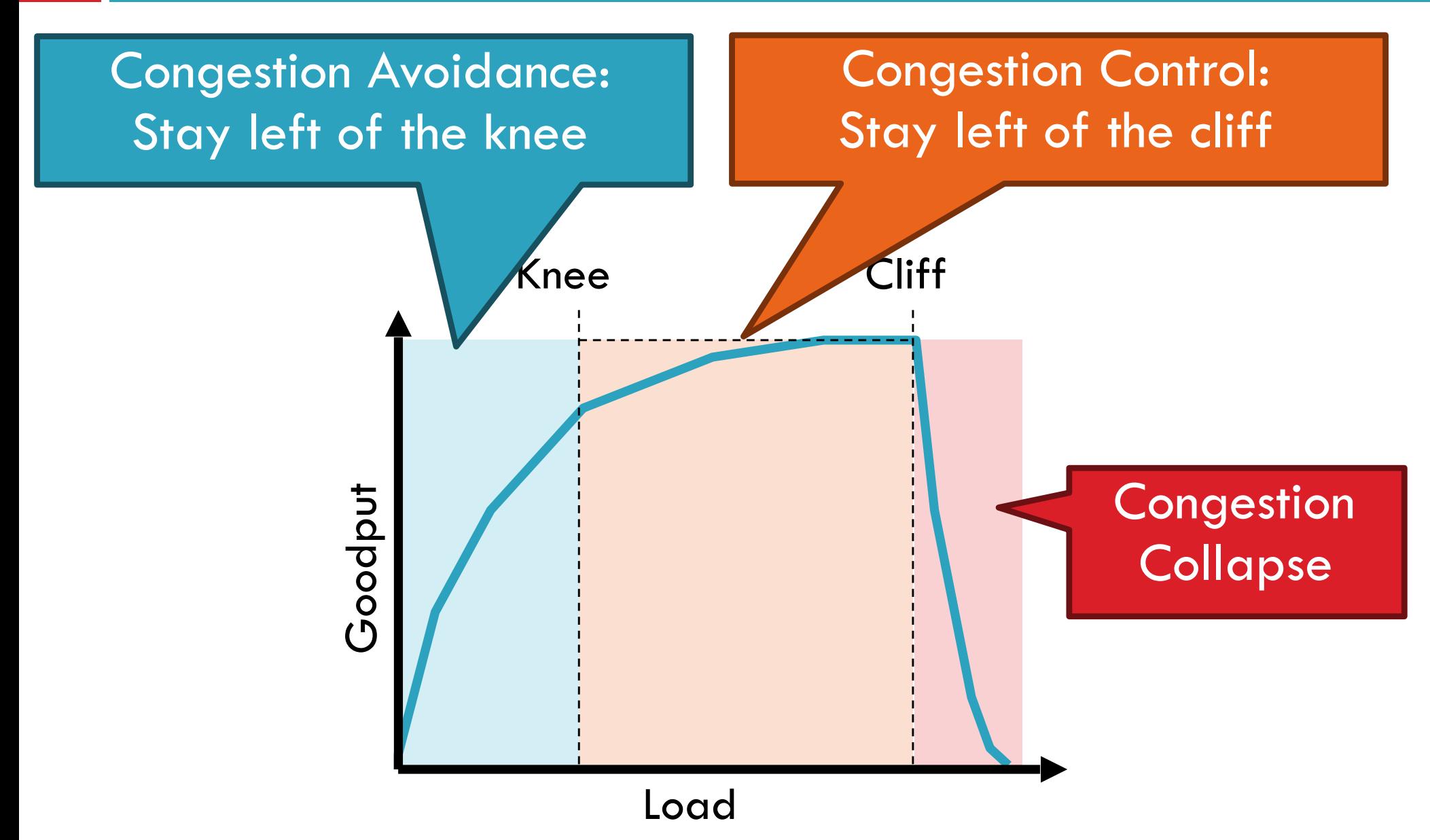

### Advertised Window, Revisited

- □ Does TCP's advertised window solve congestion? NO
- $\Box$  The advertised window only protects the receiver
- $\Box$  A sufficiently fast receiver can max the window **D** What if the network is slower than the receiver? **E** What if there are other concurrent flows?
- $\Box$  Key points
	- **E** Window size determines send rate
	- Window must be adjusted to prevent congestion collapse

## Goals of Congestion Control

- **35**
- 1. Adjusting to the bottleneck bandwidth
- 2. Adjusting to variations in bandwidth
- 3. Sharing bandwidth between flows
- 4. Maximizing throughput

### General Approaches

#### **36**

□ Do nothing, send packets indiscriminately **E** Many packets will drop, totally unpredictable performance **E** May lead to congestion collapse

□ Reservations

- **E** Pre-arrange bandwidth allocations for flows
- Requires negotiation before sending packets
- $\blacksquare$  Must be supported by the network
- <sup>䡦</sup> Dynamic adjustment
	- **<u>E</u>** Use probes to estimate level of congestion
	- **E** Speed up when congestion is low
	- **E** Slow down when congestion increases
	- **E** Messy dynamics, requires distributed coordination

### TCP Congestion Control

- **37**
- <sup>䡦</sup> Each TCP connection has a window **E** Controls the number of unACKed packets
- $\Box$  Sending rate is  $\sim$  window/RTT
- $\Box$  Idea: vary the window size to control the send rate
- □ Introduce a congestion window at the sender
	- **<u>E</u>** Congestion control is sender-side problem

### Congestion Window (*cwnd*)

- $\Box$  Limits how much data is in transit
- <sup>䡦</sup> Denominated in bytes
- *1. wnd* = min(*cwnd*, *adv\_wnd*);
- *2. effective\_wnd* = *wnd* –

$$
(last\_byte\_sent - last\_byte\_acked);
$$

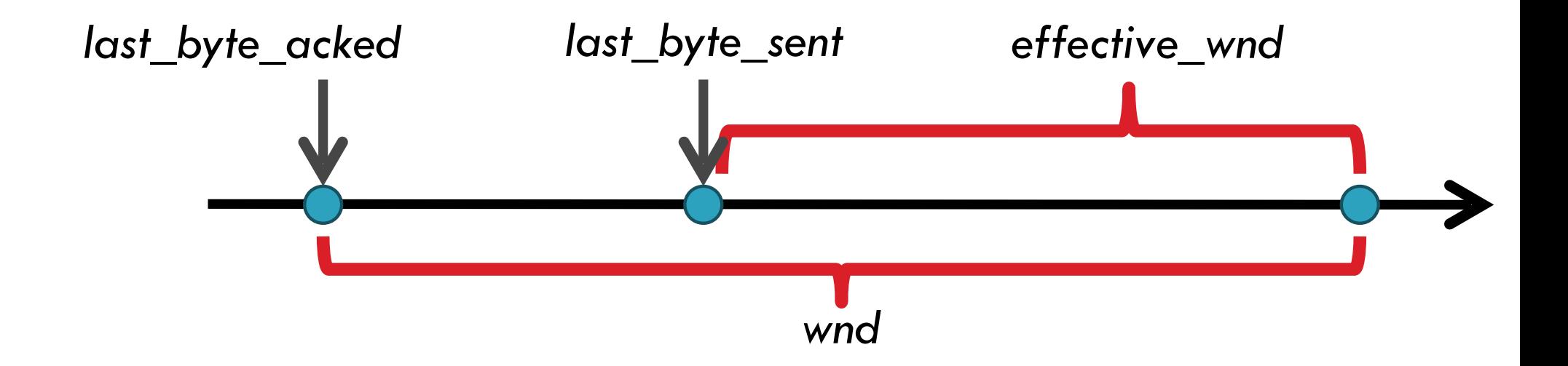

### Two Basic Components

#### **39**

### 1. Detect congestion

- $\blacksquare$  Packet dropping is most reliably signal
	- Delay-based methods are hard and risky
- **E** How do you detect packet drops? ACKs
	- Timeout after not receiving an ACK
	- Several duplicate ACKs in a row (ignore for now)
- 2. Rate adjustment algorithm
	- **E** Modify cwnd
	- $\blacksquare$  Probe for bandwidth
	- **E** Responding to congestion

### Rate Adjustment

- <sup>䡦</sup> Recall: TCP is ACK clocked
	- $\blacksquare$  Congestion = delay = long wait between ACKs
	- $\blacksquare$  No congestion = low delay = ACKs arrive quickly
- □ Basic algorithm
	- **Q** Upon receipt of ACK: increase cwnd
		- Data was delivered, perhaps we can send faster
		- *cwnd* growth is proportional to RTT
	- **D** On loss: decrease cwnd
		- Data is being lost, there must be congestion
- □ Question: increase/decrease functions to use?

### Utilization and Fairness

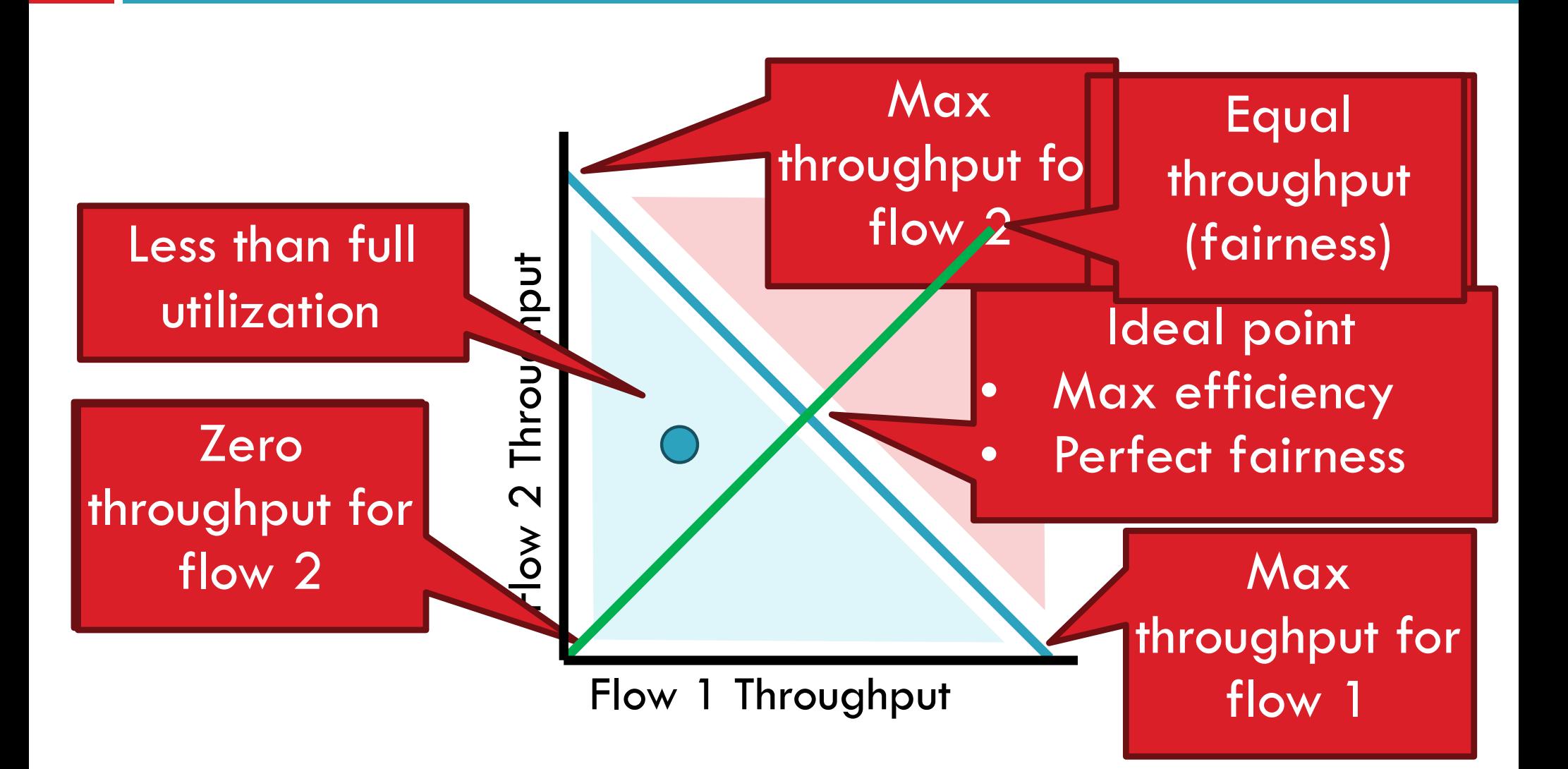

### Multiplicative Increase, Additive Decrease

- <sup>䡦</sup> Not stable!
- <sup>䡦</sup> Veers away from fairness

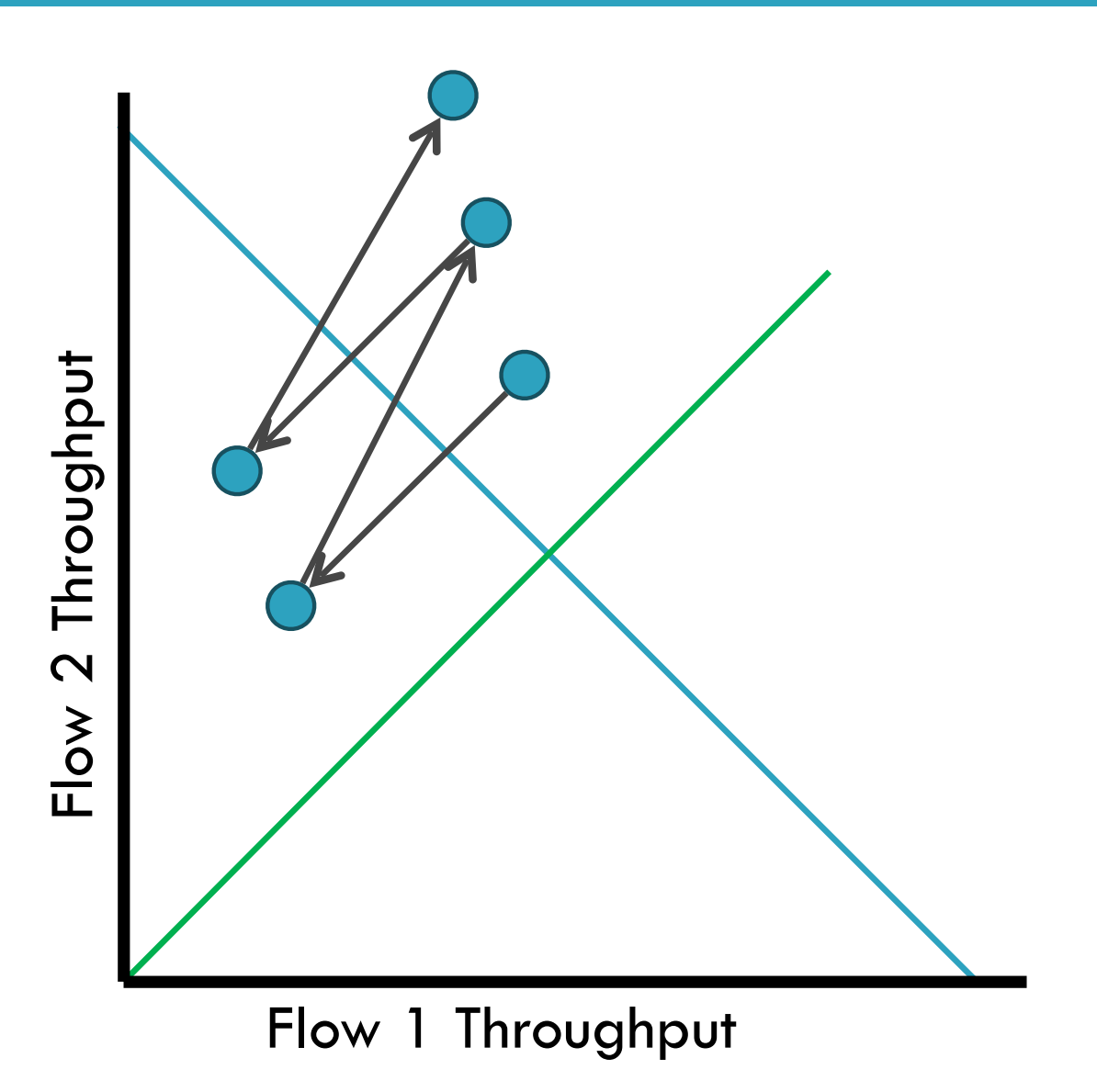

### Additive Increase, Additive Decrease

- <sup>䡦</sup> Stable
- <sup>䡦</sup> But does not converge to fairness

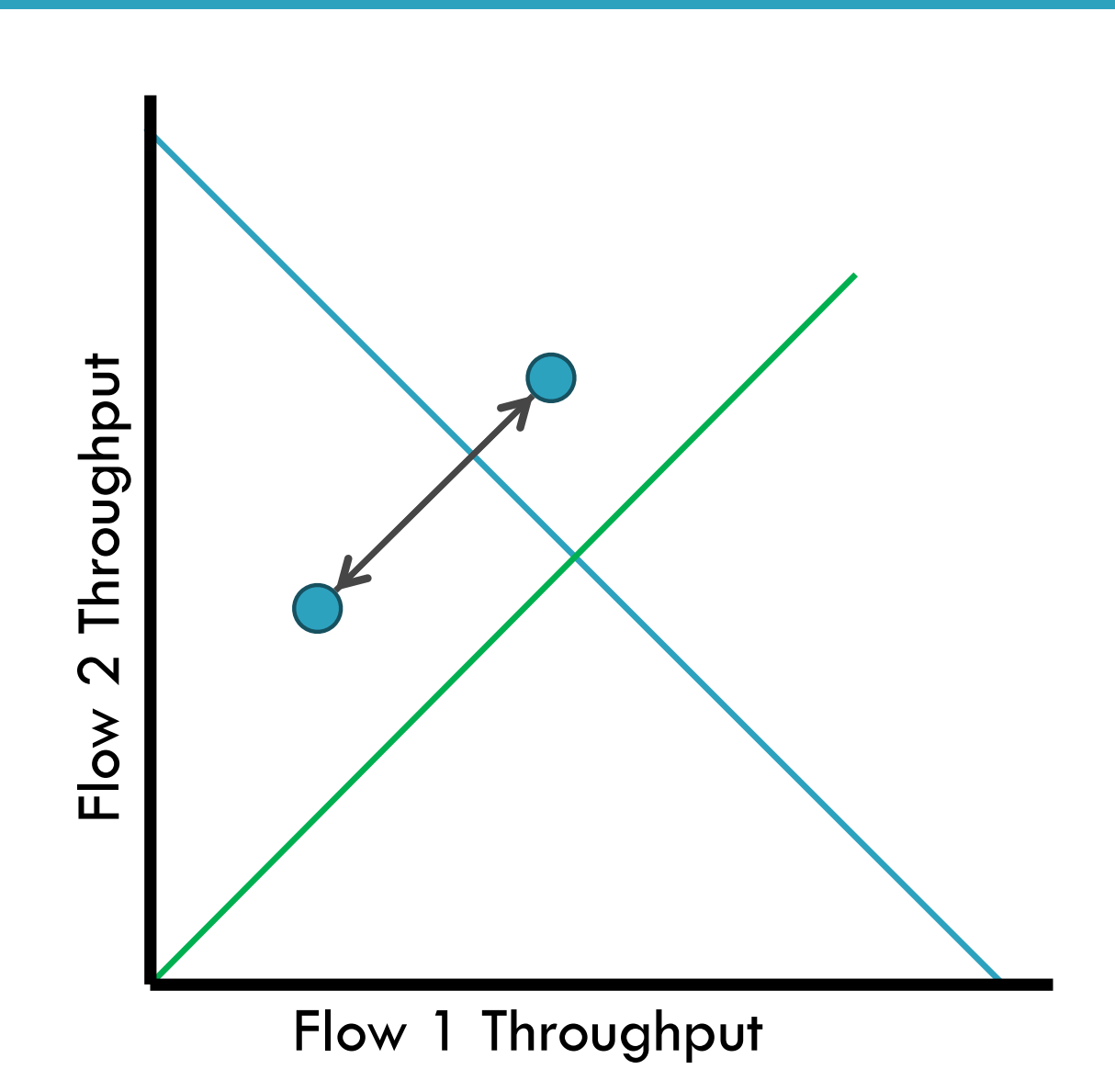

### Multiplicative Increase, Multiplicative Decrease

- <sup>䡦</sup> Stable
- <sup>䡦</sup> But does not converge to fairness

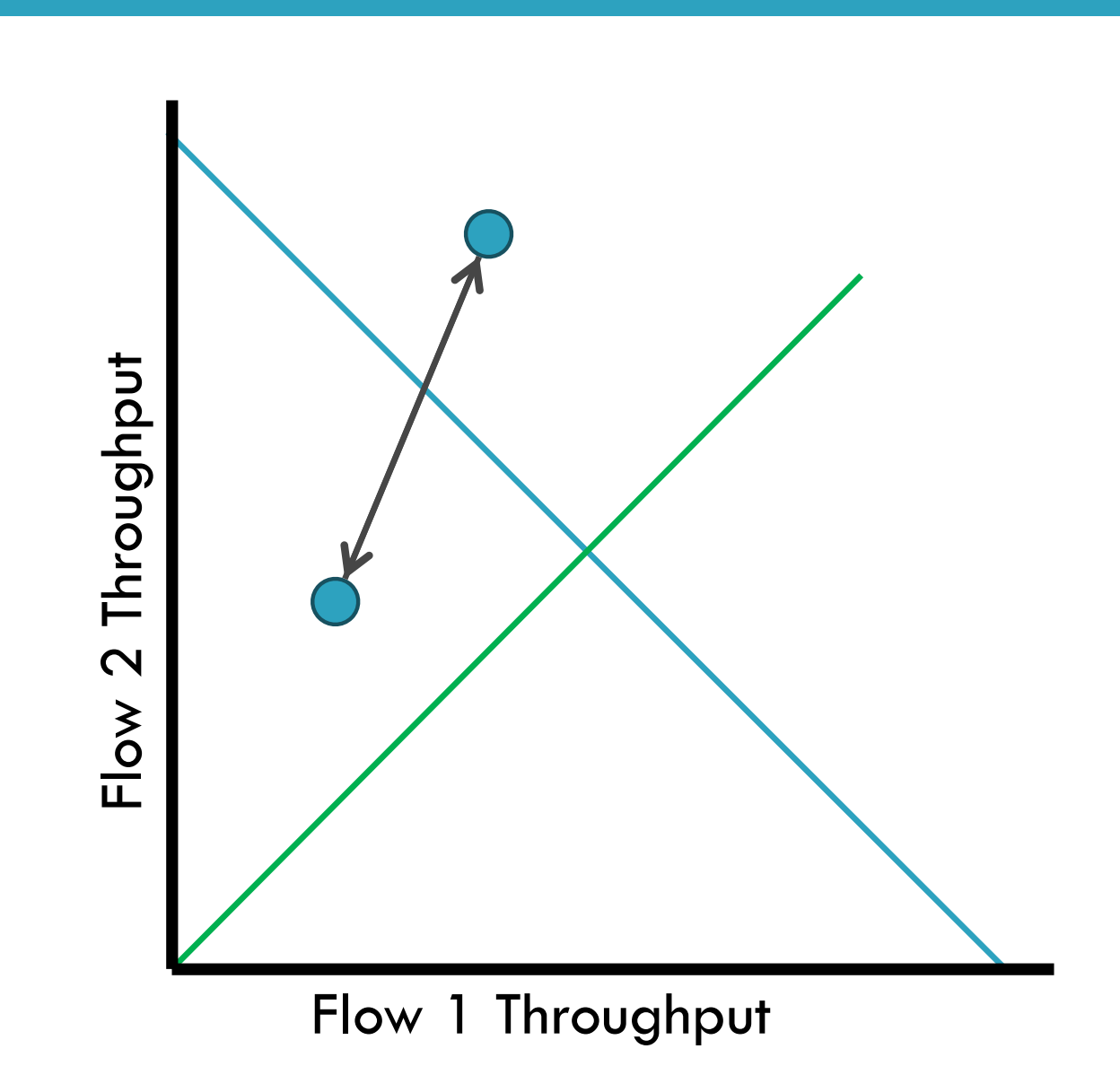

### Additive Increase, Multiplicative Decrease

- **45**
- <sup>䡦</sup> Converges to stable and fair cycle
- <sup>䡦</sup> Symmetric around *y*=*x*

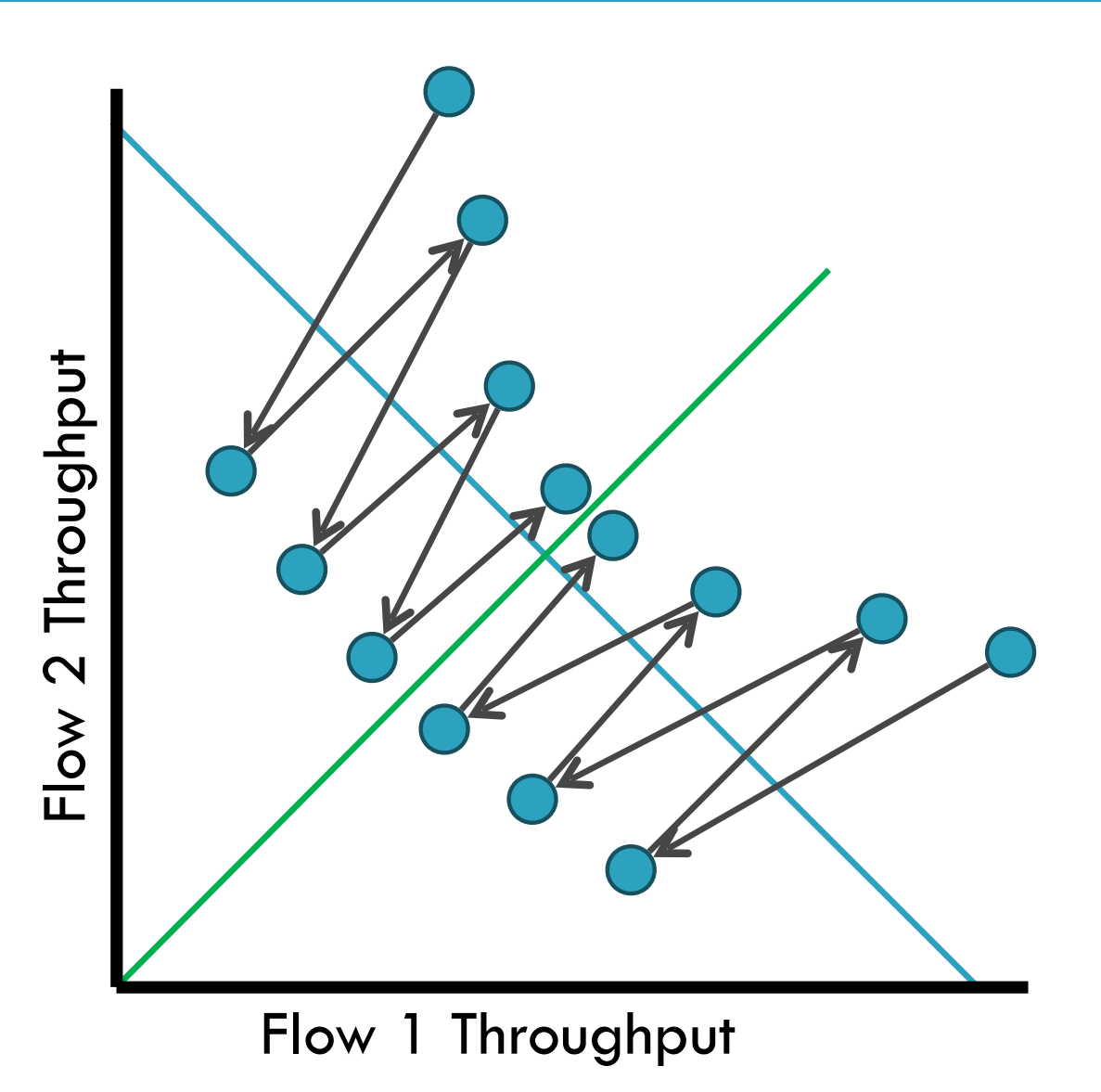

# Implementing Congestion Control

- <sup>䡦</sup> Maintains three variables:
	- **E** cwnd: congestion window
	- **L** adv wnd: receiver advertised window
	- ! *ssthresh*: threshold size (used to update *cwnd*)
- <sup>䡦</sup> For sending, use: *wnd* = *min(cwnd, adv\_wnd*)
- □ Two phases of congestion control
	- 1. Slow start (*cwnd* < *ssthresh*)
		- Probe for bottleneck bandwidth
	- 2. Congestion avoidance (*cwnd* >= *ssthresh*)
		- AIMD

### Slow Start

- <sup>䡦</sup> Goal: reach knee quickly
- □ Upon starting (or restarting) a connection
	- $\blacksquare$  cwnd  $\blacksquare$
	- ! *ssthresh* = *adv\_wnd*
	- Each time a segment is ACKed, *cwnd*++
- □ Continues until...
	- ! *ssthresh* is reached
	- **D** Or a packet is lost
- Slow Start is not actually slow
	- **E** cwnd increases exponentially

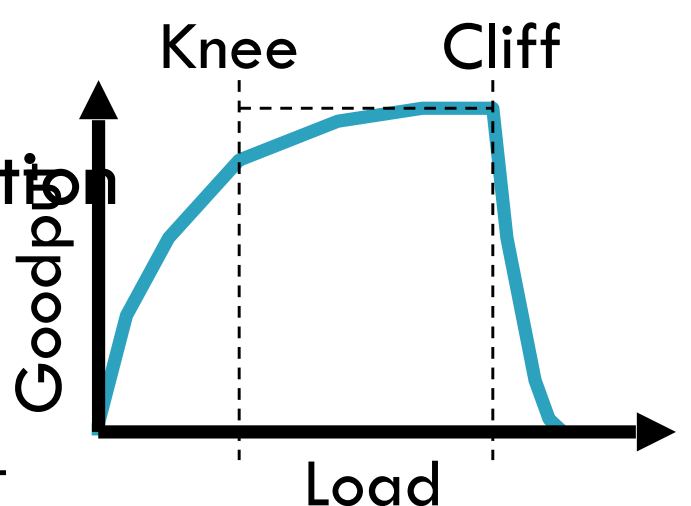

### Slow Start Example

- <sup>䡦</sup> *cwnd* grows rapidly
- □ Slows down when...
	- ! *cwnd >= ssthresh*
	- **D** Or a packet drops

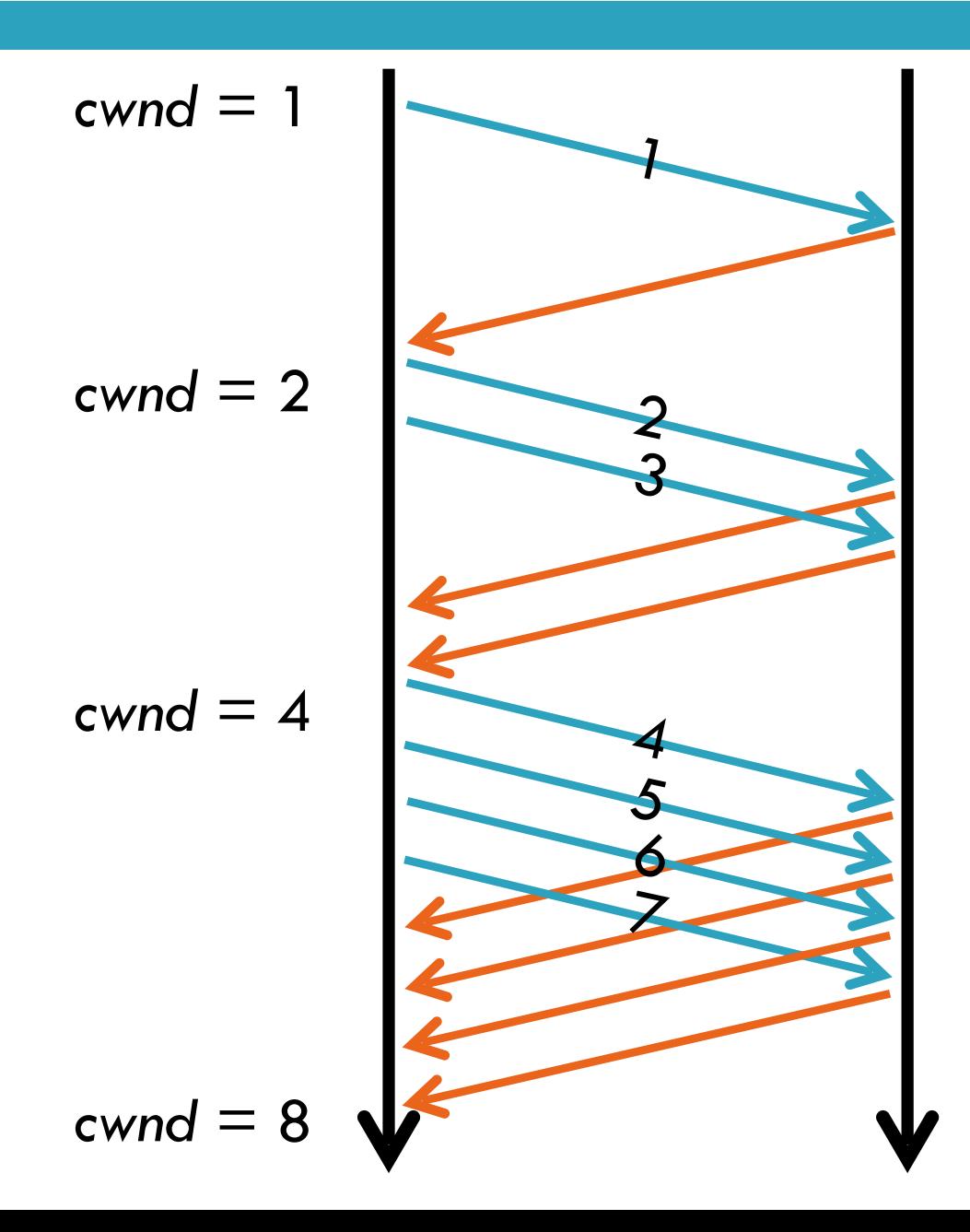

### Congestion Avoidance

- **49**
- <sup>䡦</sup> AIMD mode
- <sup>䡦</sup> *ssthresh* is lower-bound guess about location of the knee
- <sup>䡦</sup> **If** *cwnd >= ssthresh* **then** each time a segment is ACKed increment *cwnd by 1/cwnd (cwnd += 1/cwnd).*
- □ So cwnd is increased by one only if all segments have been acknowledged

### Congestion Avoidance Example

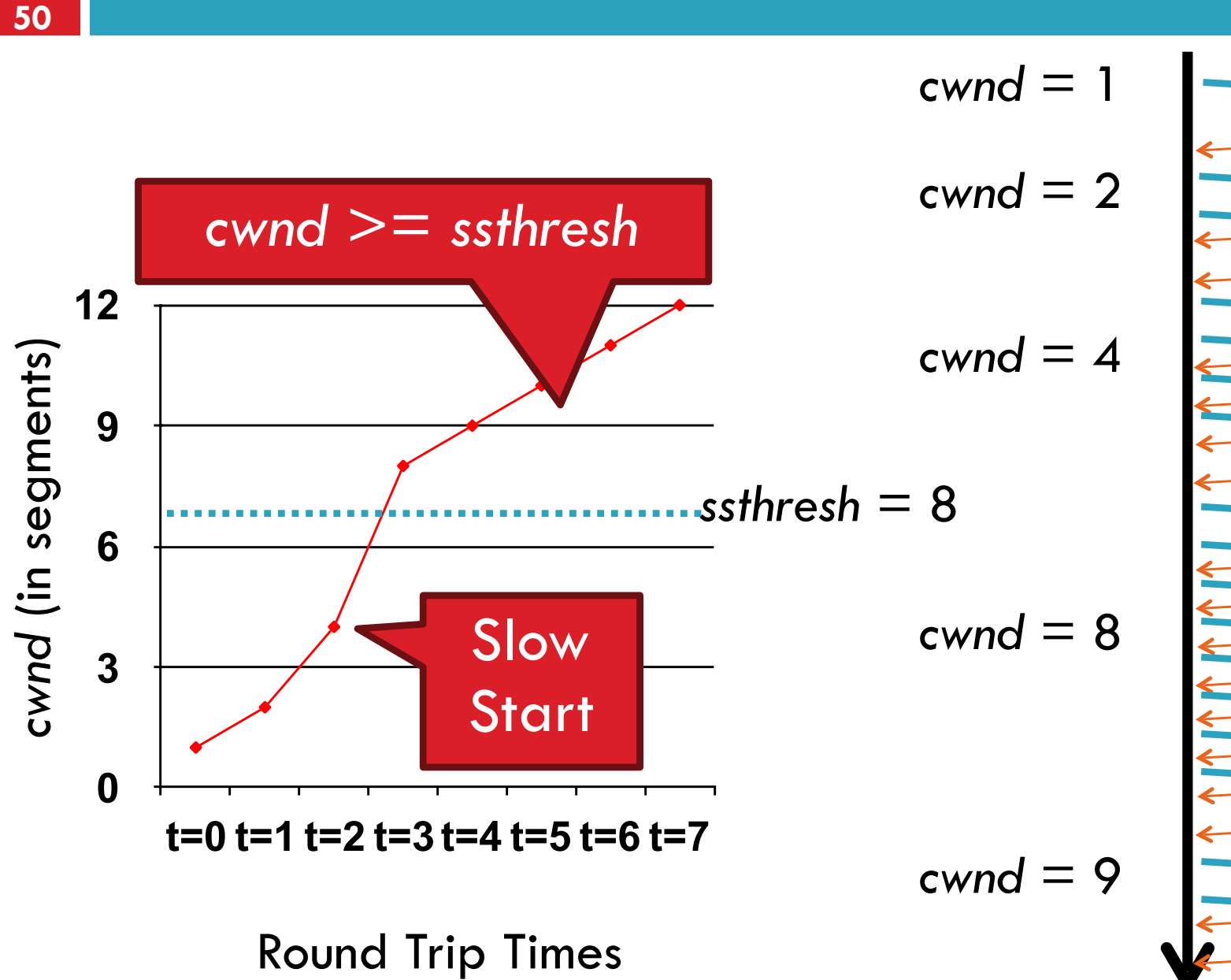

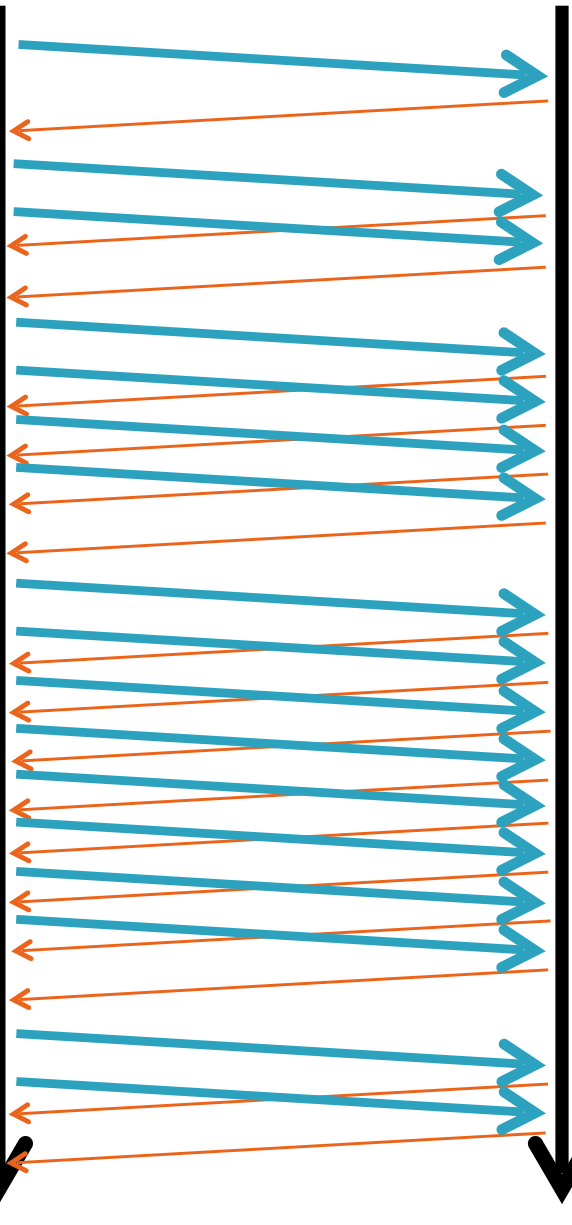

### TCP Pseudocode

```
Initially:
       cwnd = 1;ssthresh = adv wnd;
New ack received:
       if (cwnd < ssthresh) 
           /* Slow Start*/
          cwnd = cwnd + 1;else
           /* Congestion Avoidance */
          cwnd = cwnd + 1/cwnd;Timeout:
```

```
/* Multiplicative decrease */
\text{ssthresh} = \text{cwnd}/2;cwnd = 1;
```
### The Big Picture

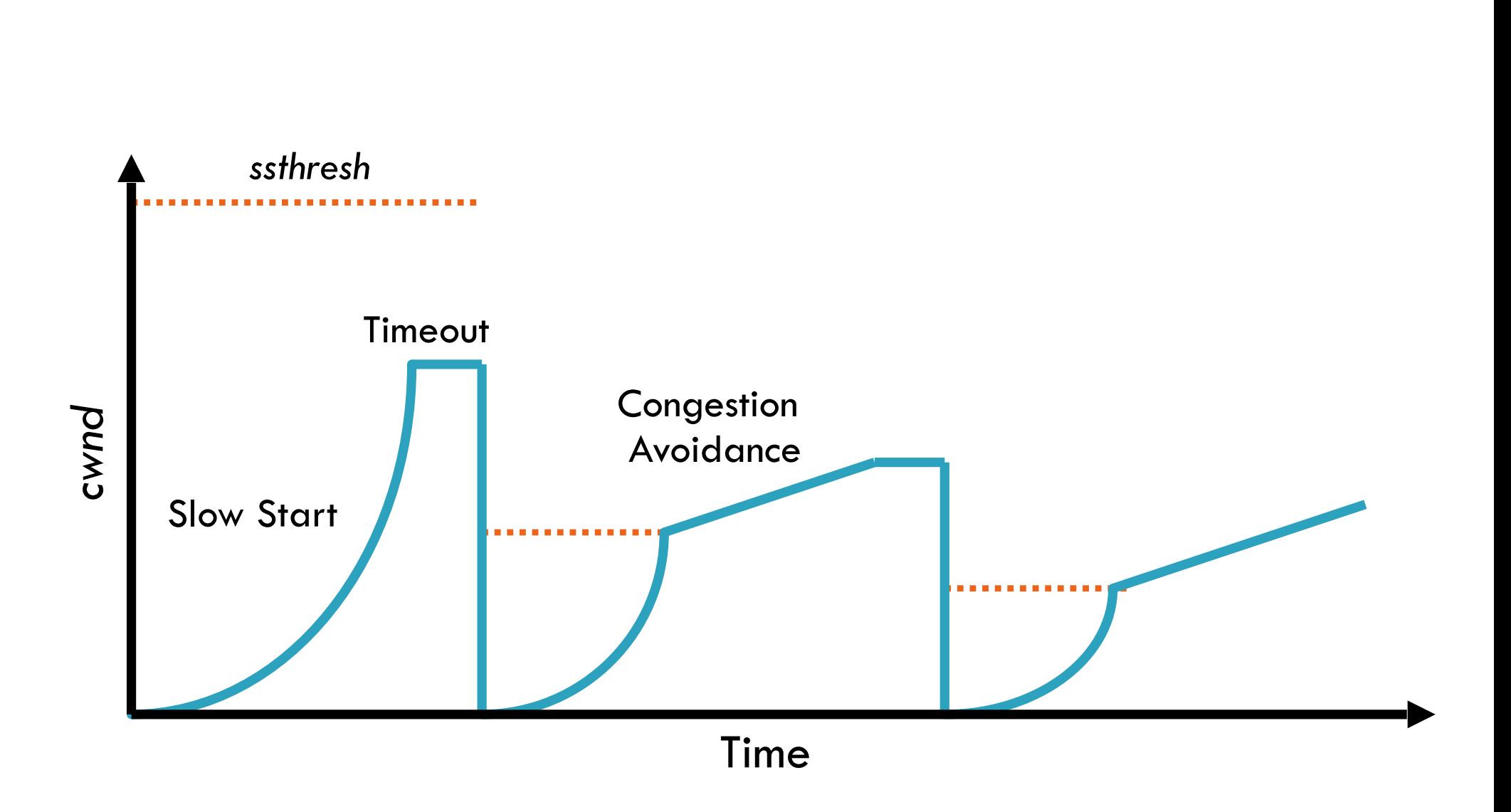

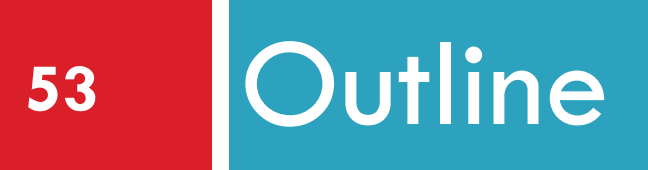

# ❑ UDP ❑ TCP ❑ Congestion Control ❑ Evolution of TCP ❑ Problems with TCP

### The Evolution of TCP

- □ Thus far, we have discussed TCP Tahoe **D** Original version of TCP
- □ However, TCP was invented in 1974!  $\blacksquare$  Today, there are many variants of TCP
- □ Early, popular variant: TCP Reno
	- **O** Tahoe features, plus...
	- $\blacksquare$  Fast retransmit
	- **<u>E</u>** Fast recovery

### TCP Reno: Fast Retransmit

**55**

<sup>䡦</sup> Reno: retransmit after 3 duplicate ACKs

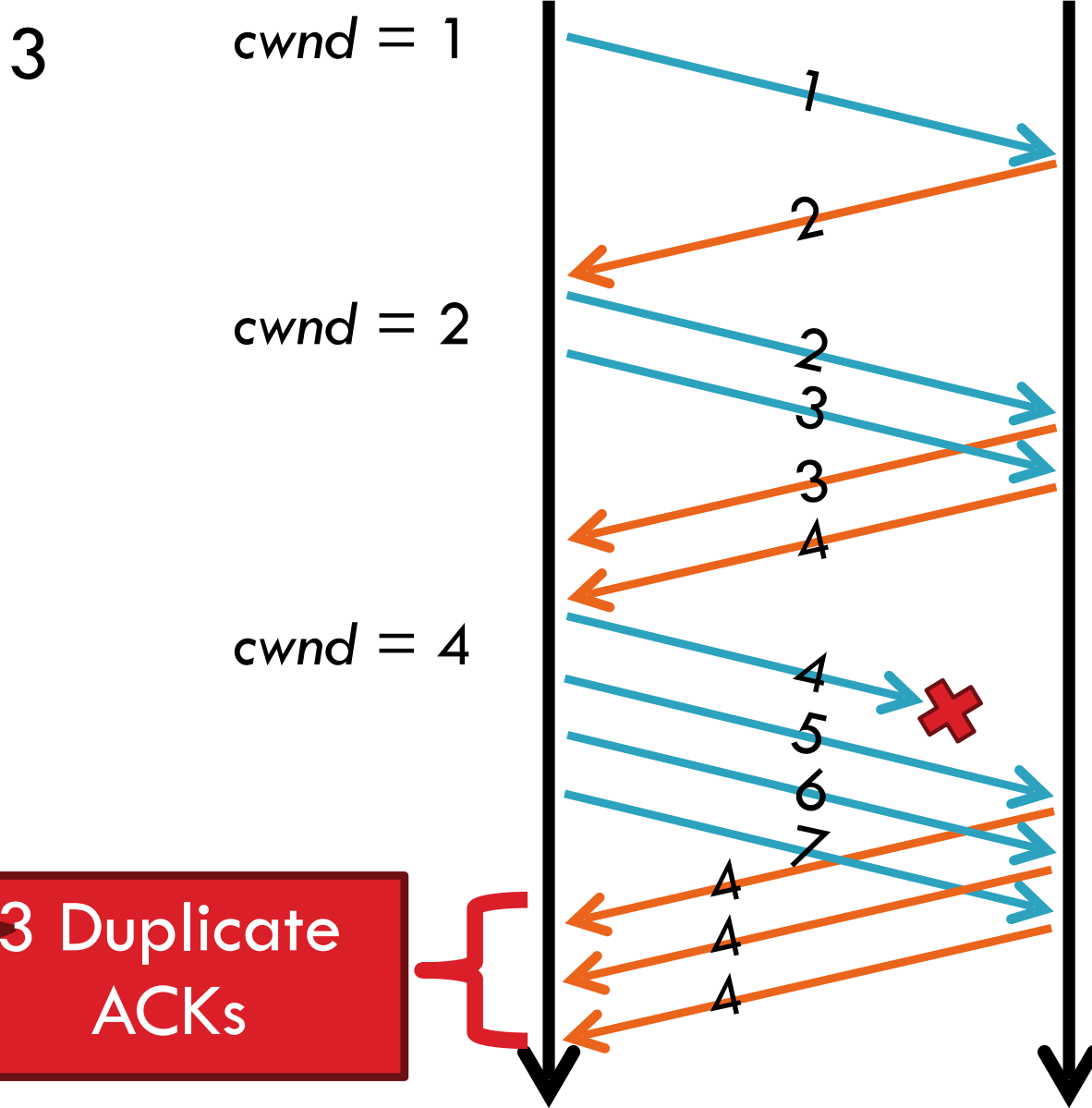

### The Big Picture

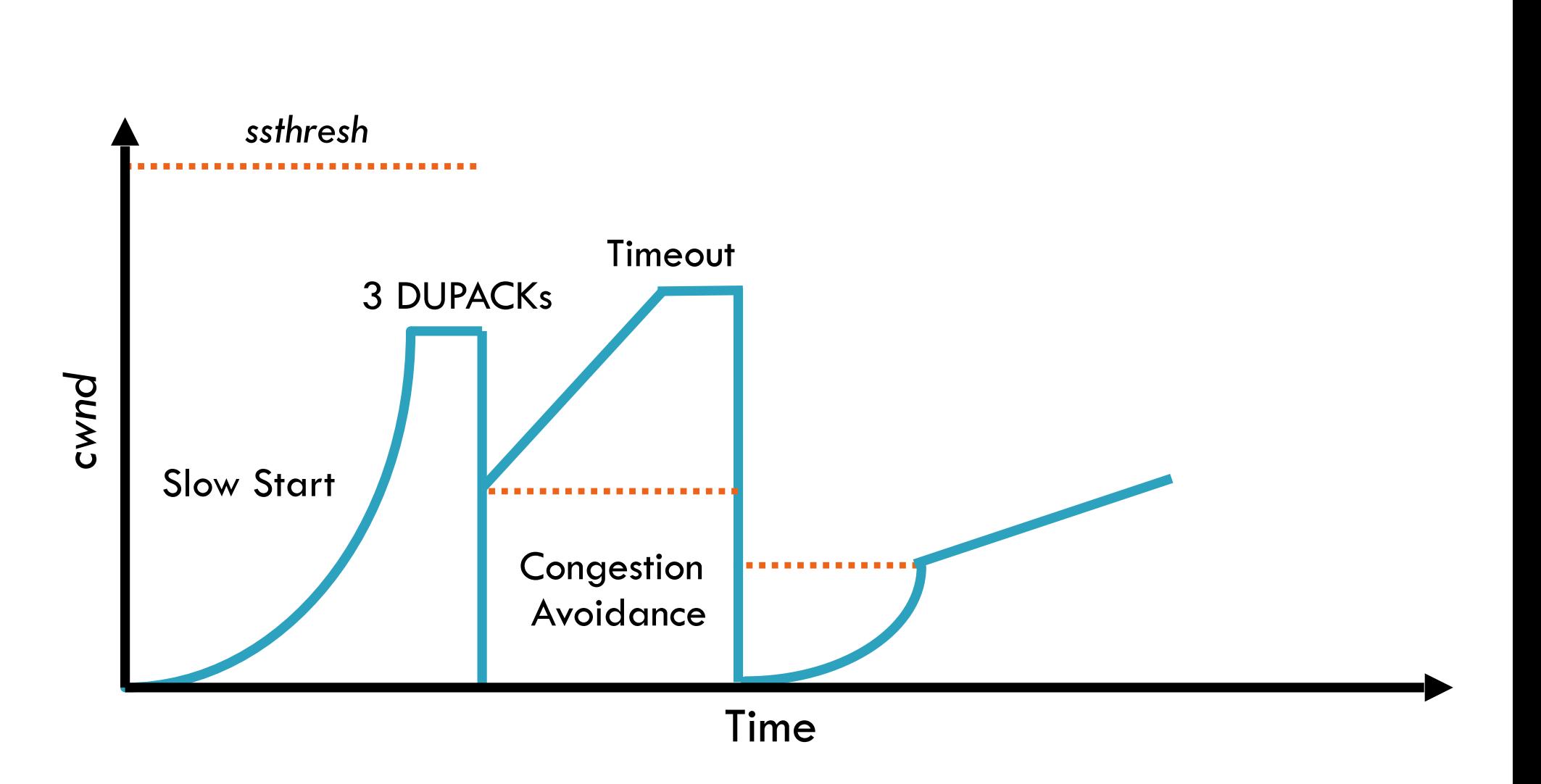

### TCP Reno: Fast Recovery

- **57**
- <sup>䡦</sup> After a fast-retransmit set *cwnd & ssthresh* to *cwnd/2* 
	- $\blacksquare$  i.e. don't reset *cwnd* to 1
	- **E** Avoid unnecessary return to slow start
	- **Pevents expensive timeouts**
- □ But when RTO expires still do *cwnd* = 1
	- **E** Return to slow start
	- **Indicates packets aren't being delivered at all**
	- $\blacksquare$  i.e. congestion must be really bad

### Fast Retransmit and Fast Recovery

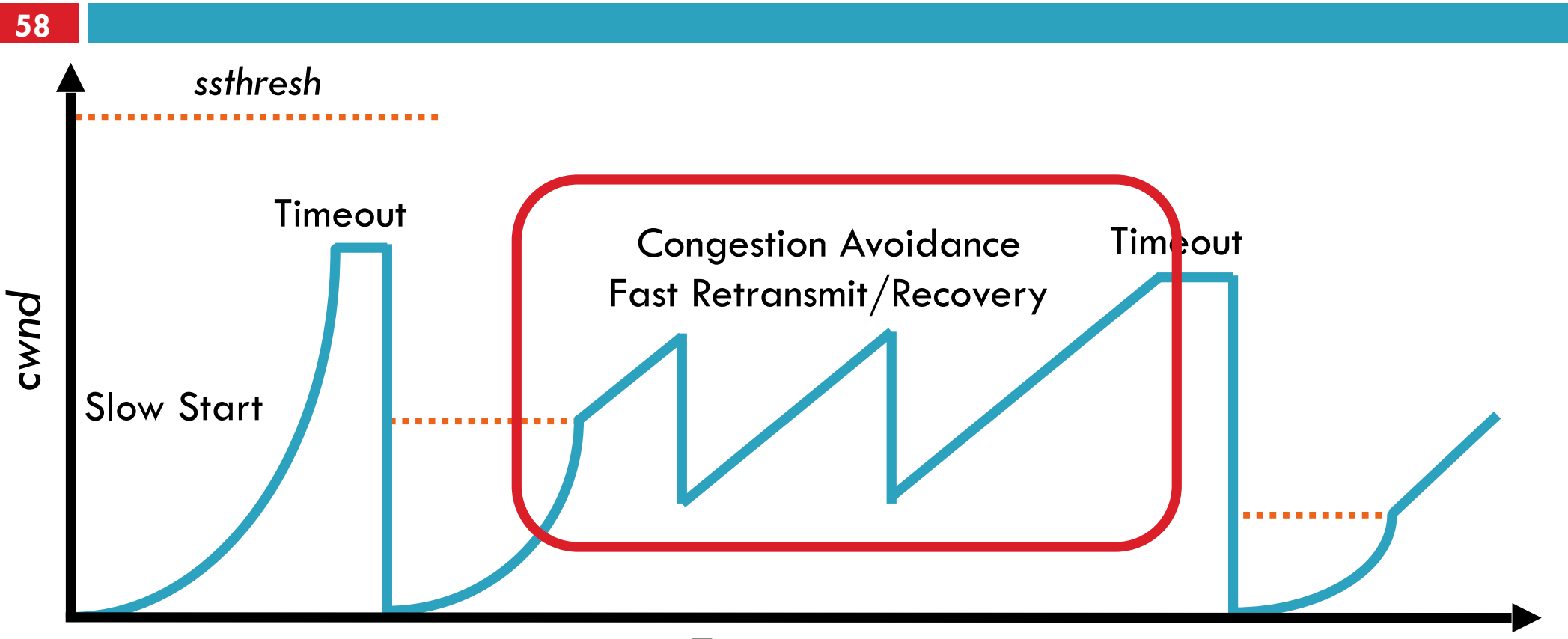

Time

- <sup>䡦</sup> At steady state, *cwnd* oscillates around the optimal window size
- <sup>䡦</sup> TCP always forces packet drops

### Many TCP Variants…

- <sup>䡦</sup> Tahoe: the original
	- **D** Slow start with AIMD
	- **Dynamic RTO based on RTT estimate**
- □ Reno: fast retransmit and fast recovery
- <sup>䡦</sup> NewReno: improved fast retransmit
	- **E** Each duplicate ACK triggers a retransmission
	- Problem: >3 out-of-order packets causes pathological retransmissions
- <sup>䡦</sup> Vegas: delay-based congestion avoidance
- And many, many, many more...

# Common TCP Options

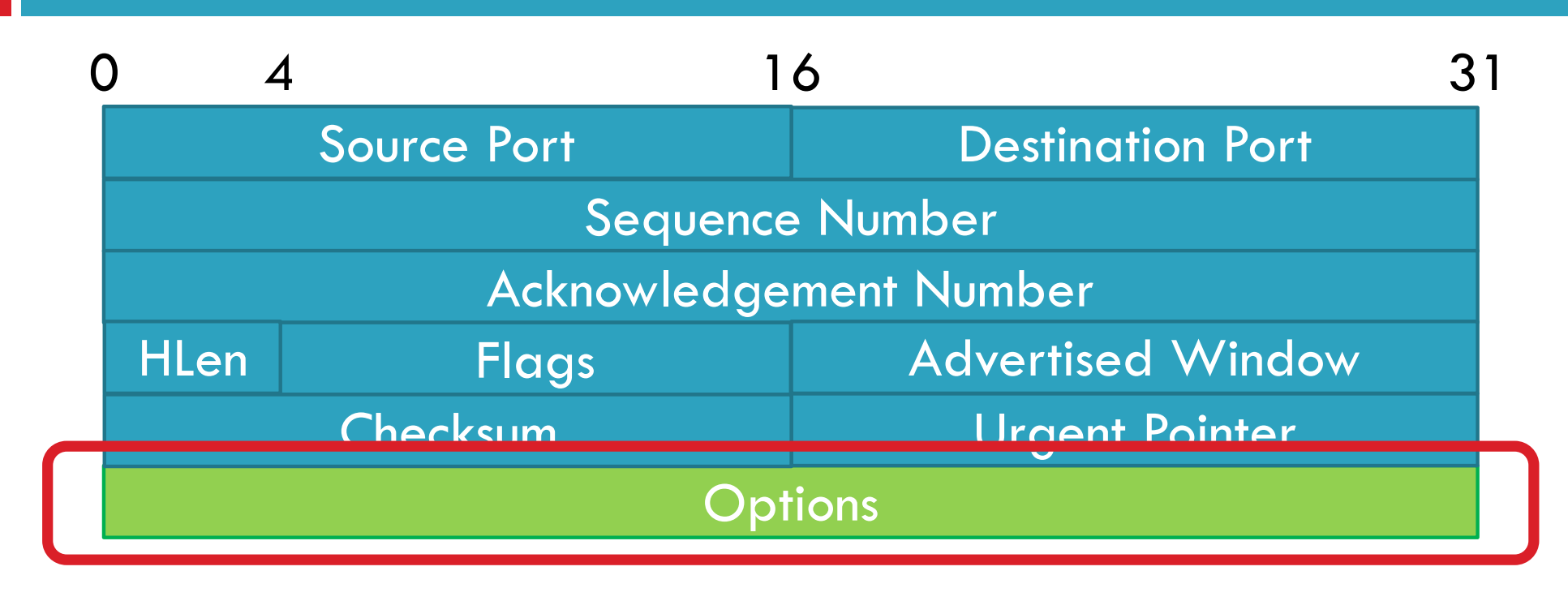

- <sup>䡦</sup> Window scaling
- □ SACK: selective acknowledgement
- <sup>䡦</sup> Maximum segment size (MSS)
- **Timestamp**

## SACK: Selective Acknowledgment

- □ Problem: duplicate ACKs only tell us about 1 missing packet
	- **E** Multiple rounds of dup ACKs needed to fill all holes
- □ Solution: selective ACK
	- $\blacksquare$  Include received, out-of-order sequence numbers in TCP header
	- $\blacksquare$  Explicitly tells the sender about holes in the sequence

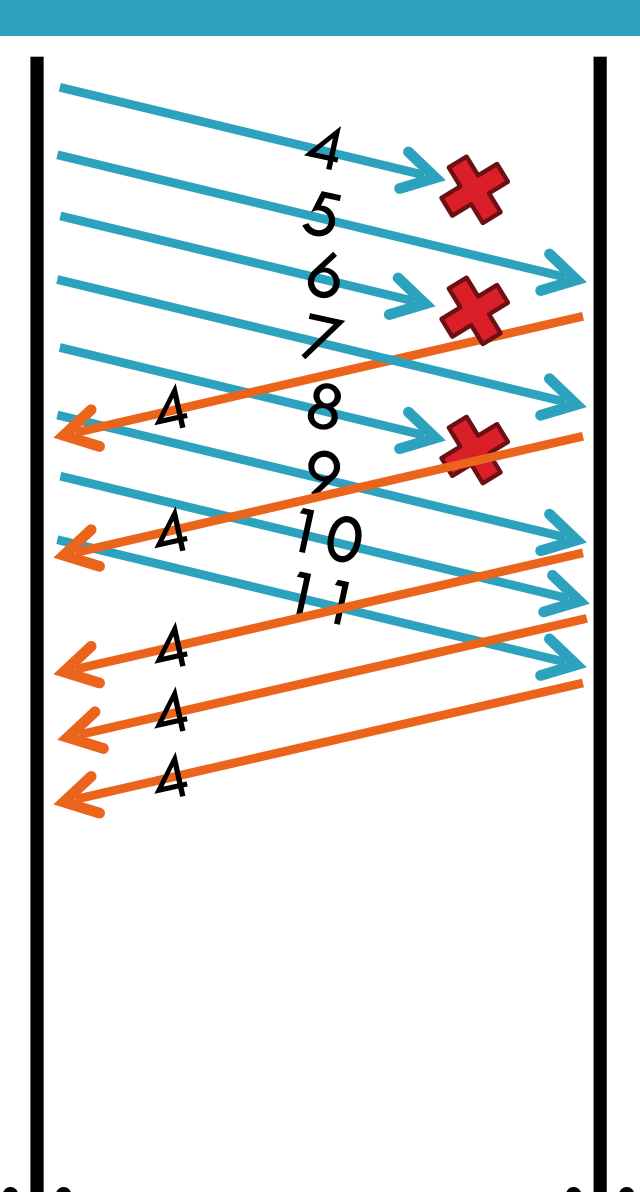

### Other Common Options

- <sup>䡦</sup> Maximum segment size (MSS)
	- **E** Essentially, what is the hosts MTU
	- Saves on path discovery overhead
- □ Timestamp
	- When was the packet sent (approximately)?
	- **I** Used to prevent sequence number wraparound

### Issues with TCP

- $\Box$  The vast majority of Internet traffic is TCP
- <sup>䡦</sup> However, many issues with the protocol
	- **Q** Lack of fairness
	- **P** Poor performance with small flows
	- **E** Really poor performance on wireless networks
	- **E** Susceptibility to denial of service

### SYN Cookies

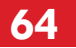

Timestamp | MSS | Hash of two end-points' IP & Port  $0 \hspace{1.5cm} 5 \hspace{1.5cm} 8 \hspace{1.5cm} 31$ MSS 8

□ Did the client really send me a SYN recently?

- $\blacksquare$  Timestamp: freshness check
- **E** Cryptographic hash: prevents spoofed packets
- <sup>䡦</sup> Maximum segment size (MSS)
	- **D** Usually stated by the client during initial SYN
	- Server should store this value...
	- **E** Reflect the clients value back through them

### SYN Cookies in Practice

- **65**
- <sup>䡦</sup> Advantages
	- **E** Effective at mitigating SYN floods
	- **E** Compatible with all TCP versions
	- **D** Only need to modify the server
	- **I** No need for client support
- <sup>䡦</sup> Disadvantages
	- MSS limited to 3 bits, may be smaller than clients actual MSS
	- Server forgets all other TCP options included with the client's **SYN** 
		- SACK support, window scaling, etc.